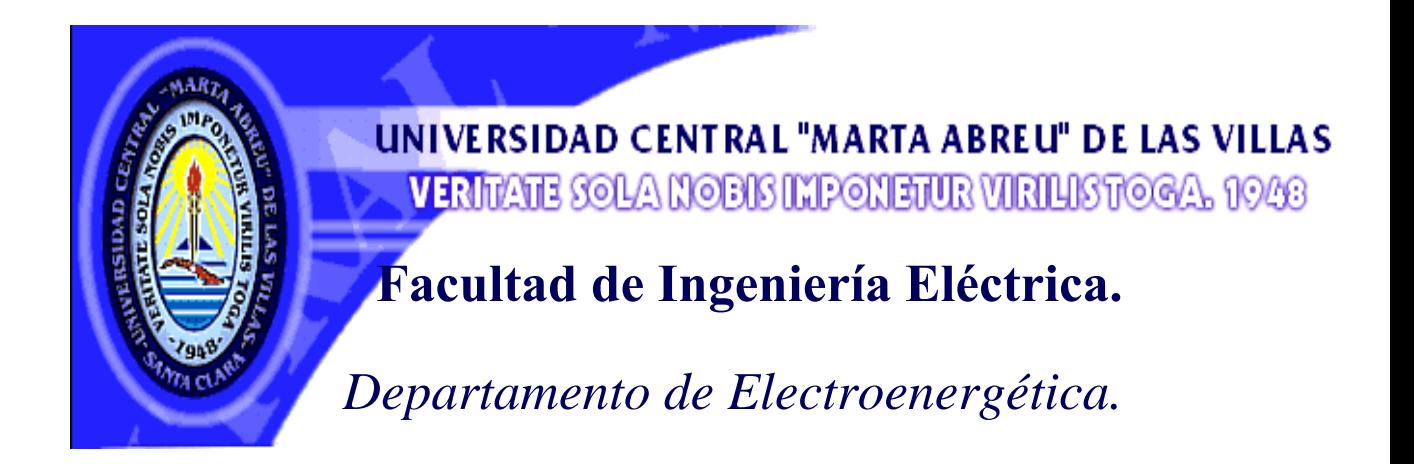

# Trabajo de Diploma

Título: "Proyectos de curso de Ingeniería Eléctrica IV y V".

Autor: Lester Eduardo Sánchez Ramírez.

E-mail: kinde46@yahoo.es

Tutores: Dr. Ing. Ignácio Perez Abril

E-mail: iperez@fie.uclv.edu.cu

Dra. Ing. Marta Bravo de las Casas

E-mail: mbravo@fie.uclv.edu.cu

**Santa Clara 2005** 

CON SU ENTRAÑ ABLE TRANSPARENCIA

# "Año de la Alternativa Bolivariana para las Américas".

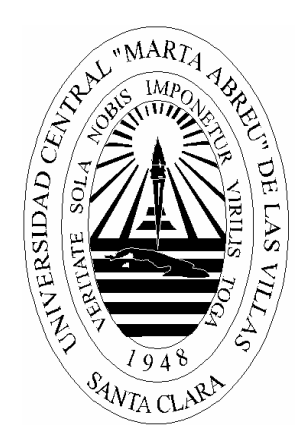

Hago constar que el presente trabajo fue realizado en la Universidad Central "Marta Abreu" de las Villas (UCLV) como parte de la culminación de los estudios de la carrera de Ingeniería eléctrica. Autorizo a que el mismo sea utilizado por la UCLV para los fines que se estimen convenientes, tanto de forma parcial como total y que además no pueda ser presentado en evento, ni publicado, sin la autorización expresa de la UCLV.

Firma del Autor

 $\frac{1}{2}$  ,  $\frac{1}{2}$  ,  $\frac{1}{2}$  ,  $\frac{1}{2}$  ,  $\frac{1}{2}$  ,  $\frac{1}{2}$  ,  $\frac{1}{2}$  ,  $\frac{1}{2}$  ,  $\frac{1}{2}$ 

Los abajo firmantes certificamos que el presente trabajo ha sido realizado con la aprobación de la Dirección de nuestro centro y que el mismo cumple con los requisitos que debe tener un trabajo de esta naturaleza, referido a la temática señalada.

\_\_\_\_\_\_\_\_\_\_\_\_\_\_\_\_\_\_\_\_\_\_\_ \_\_\_\_\_\_\_\_\_\_\_\_\_\_\_\_\_\_\_\_\_\_\_\_

Firma del Tutor Firma del Jefe de Dpto.

Firma del Responsable de Información Científico-Técnica

 $\mathcal{L}_\text{max}$ 

# Pensamiento

*A las estrellas no se llega por caminos llanos JoséMartí*

# *Agradecimientos*

¾A mi familia quien ha sabido reconocer mi sacrificio todos estos años.

¾A mis tutores por su valiosa ayuda en la elaboración de este trabajo.

¾A todos mis compañeros, que de una forma u otra, han tenido que soportarme estos cinco años.

¾A todos mis profesores por enseñarme a ser un buen profesional.

¾A mí que me lo merezco.

A todos muchas gracias.

# Dedicatoria

A mi MADRE por el amor y la comprensión que tanta fuerza me ha dado para seguir adelante.

 A mi hermano por la ayuda y el aliento que me ha dado.

A mi abuela por el gran apoyo brindado.

- A toda mi familia por soportarme.
- A Tere por su incalculable ayuda.
- En general a todos los que me ayudaron.

# **TAREA TECNICA**

Para alcanzar el objetivo de este trabajo resulta imprescindible realizar las siguientes tareas técnicas:

- 1. Hacer programas y tablas que permitan dar los datos necesarios para la realización del proyecto.
- 2. Profundizar en el estudio de software como el PSX y el RADIAL para facilitar el posterior trabajo con los mismos.
- 3. Estudiar y profundizar en el estudio del cálculo del efecto corona.
- 4. Hacer estudios sobre cálculos de transformadores, motores, conductores y protecciones de los mismos.
- 5. Tomar decisiones desde el punto de vista económico a la hora de seleccionar los distintos dispositivos y elementos que presentan los circuitos que se trabajan.
- 6. Hacer programas que permitan optimizar el trabajo, como el caso del generator.m, así como familiarizarse con otros como el IPA y el elipse.m.

\_\_\_\_\_\_\_\_\_\_\_\_\_\_\_\_ \_\_\_\_\_\_\_\_\_\_\_\_\_\_\_\_\_\_\_\_\_\_\_

Firma del Autor Firma del Tutor

#### **RESUMEN**

Este trabajo se realiza debido a la necesidad que existía en el centro de un material más novedoso e integrador que resumiera y explicara todo lo relacionado con los proyectos de cursos de cuarto y quinto año de los estudiantes de Ingeniería Eléctrica. Lo novedoso del mismo está en una serie de programas que se utilizan para la generación de variantes, así como la forma en que está estructurado el mismo; de forma tal que el estudiante encuentre en él una especie de guía que le ayude a la realización de dicho proyecto, independiente de las dudas que le pueda aclarar el profesor.

El mismo tiene como objetivos facilitar el trabajo de los estudiantes en la realización de los proyectos de cursos de Ingeniería Eléctrica de cuarto y quinto año mediante el uso de tablas, software y ejemplos que expliquen de forma clara y sencilla cada punto a analizar en dichos proyectos.

Dentro de los resultados más relevantes podemos destacar el poder de síntesis que se logró con el mismo, además de el uso adecuado de cada ejemplo, tablas y figuras que se utilizaron en el mismo.

Como aporte fundamental debemos resaltar el papel fundamental que jugó cada software utilizado, ya sea para sintetizar el trabajo, como para mejorarlo.

# **INDICE**

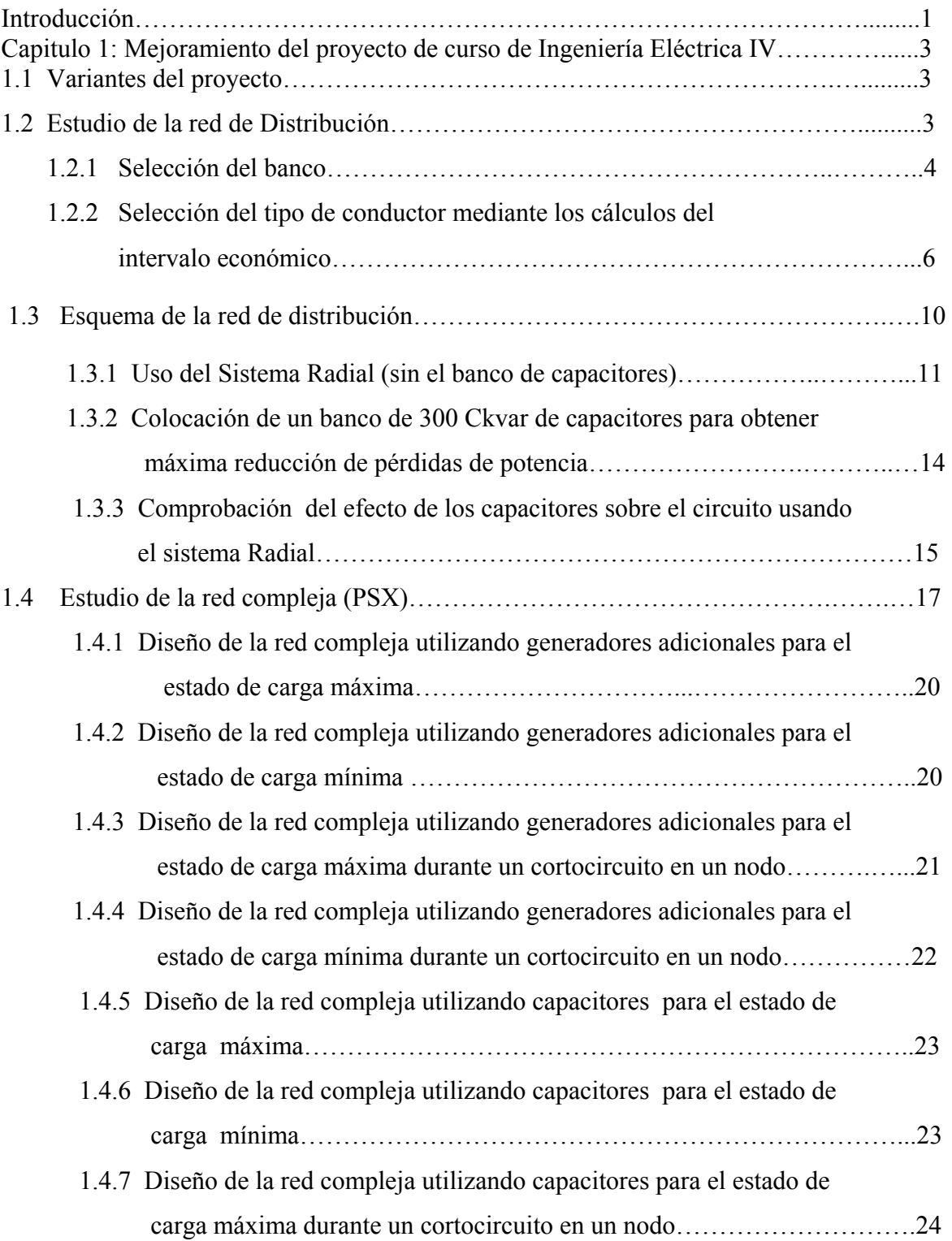

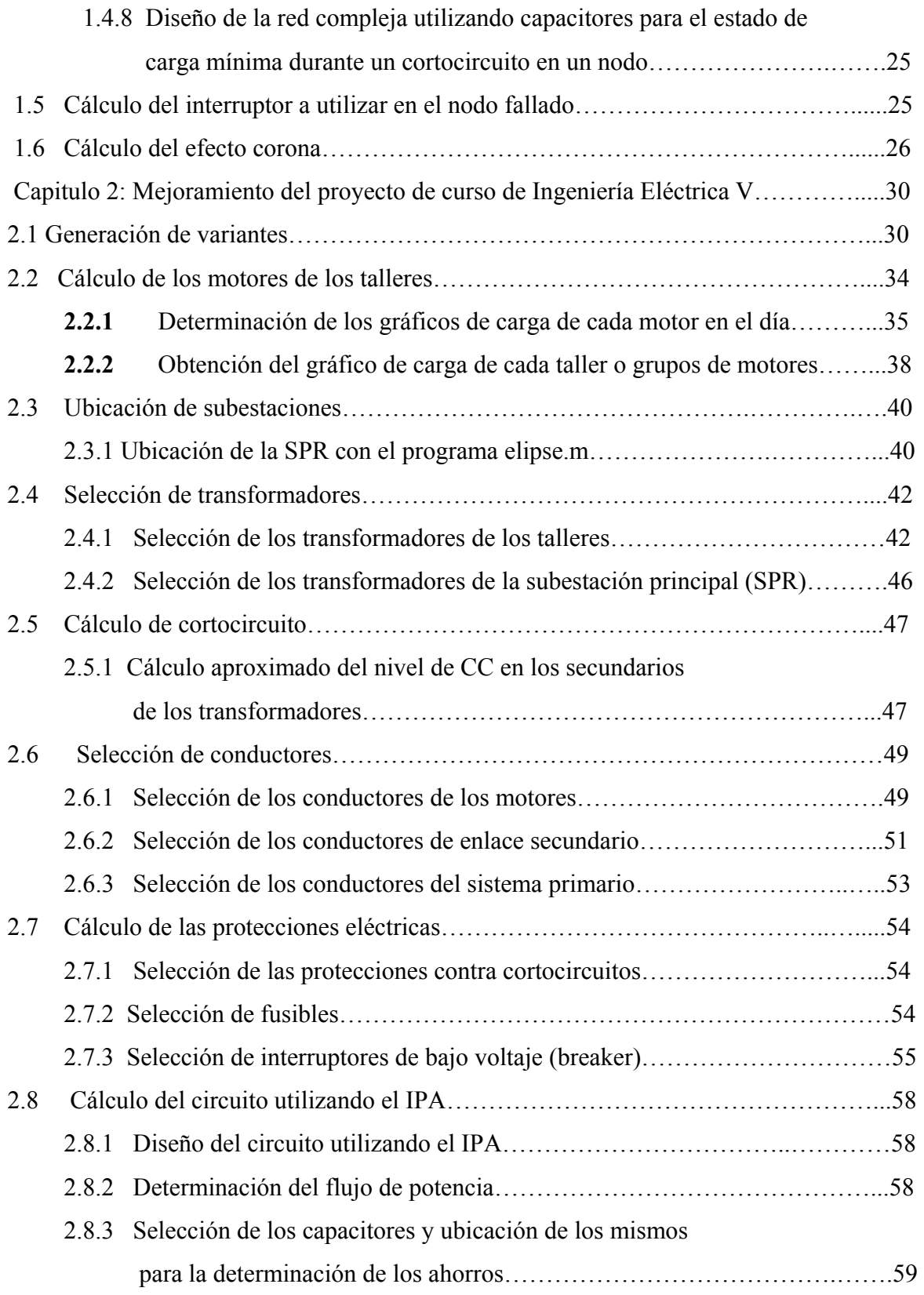

# **INTRODUCCION**

Los sistemas electroenergéticos constituyen los esquemas más complejos de una nación, puesto a que deben mantener el servicio eléctrico con la calidad requerida ya que es una necesidad tanto industrial como residencial, de ahí la importancia de la electricidad en la actualidad donde juegan un papel importante la continuidad y estabilidad del servicio que deben mantenerse a pesar de los bruscos e impredecibles cambios de demandas que a cada minuto se producen.

Hoy en día gracias al desarrollo de la electrónica, que a hecho posible la implementación de muchos algoritmos, contamos con muchos software que nos permiten realizar un análisis de las condiciones de operación de estos sistemas logrando simular su comportamiento frente a diferentes cambios en la red.

La proyección y análisis de los sistemas de suministros constituyen una gran tarea de los profesionales de nuestra rama, que por sus características es muy compleja debido a la gran cantidad de elementos a tener en cuenta. Este trabajo nos da la posibilidad de enfrentarnos a una tarea de este tipo la cual nos permite adquirir experiencia en esta labor y prepararnos para situaciones futuras que se nos presenten en nuestra vida laboral diaria.

Es por ello que en el presente trabajo se pretende lograr una integración de varias disciplinas que contribuyan a nuestra formación como futuros ingenieros electroenergéticos. Se parte de una situación real, similar a la que pudiéramos enfrentar en nuestra vida laboral, exigiendo de nosotros soluciones y alternativas ingenieriles que permitan solucionar el problema como si lo tuviéramos en la realidad.

En el presente trabajo se pretende introducir nuevas herramientas; entre ellas:

Tablas, figuras y software que ayuden en el cálculo de los distintos puntos a analizar en los proyectos de curso de cuarto y quinto año de Ingeniería Eléctrica en la parte referida a las asignaturas de Sistemas y Suministros Eléctricos, mediante ejemplos se trata de explicar de forma clara como proceder a la hora de realizar dichos proyectos.

Partiendo de lo anterior decidimos dividir la tesis en dos capítulos; el capítulo uno que trata todo lo referido al proyecto de cuarto:

-Una breve explicación teórica para adentrarnos en el tema.

-Uso de los software RADIAL y PSX para los cálculos de las redes de distribución y transmisión respectivamente.

-Cálculo a manera de ejemplos de la selección económica de conductores, así como del conocido efecto corona.

Y el capítulo dos que nos muestra todo lo relacionado con el proyecto de curso de quinto año:

-A manera de ejemplo se hace una explicación detallada del programa generator.m encargado de generar las variantes con las cuales se va a trabajar en el proyecto.

-Determinación de los gráficos de carga de los motores, así como el consumo de cada taller.

-Cálculo de los trasformadores y motores, de los conductores que los alimentan, así como de sus protecciones eléctricas.

-Uso del IPA para determinar los ahorros.

# **CAPITULO 1:**

## *Mejoramiento del proyecto de curso de Ingeniería Eléctrica IV.*

#### **1.1 Variantes del proyecto.**

Este proyecto constará de 8 variantes las cuales se muestran en los anexos (1-4).Para una mejor comprensión de lo que se propone el trabajo, vamos a utilizar como ejemplo la variante 2.

#### **1.2 Estudio de la red de Distribución.**

La cuadrícula representa una urbanización. Las distancias entre intersecciones son de 500 m. Las líneas de distribución tienen que ser localizadas a lo largo de los trazos. La subestación se localiza en "S" en tanto que las cargas están situadas en los puntos 1, 2,... con demandas máximas especificadas en la tabla. El voltaje de la Subestación es de 13,8 kV. (Ver anexo 1).

Ej.

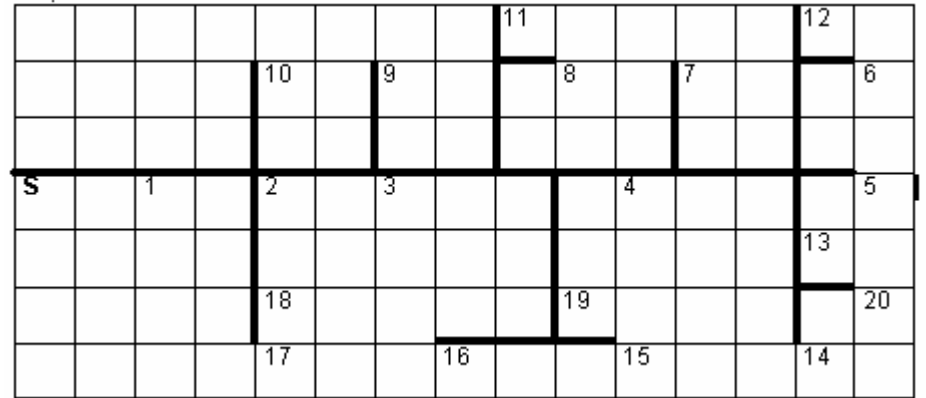

La Red de transporte de energía eléctrica es la parte del Sistema de suministro eléctrico constituida por los elementos necesarios para llevar la energía generada en las centrales hidroeléctricas, térmicas, de ciclos combinados y/o nucleares a través de grandes distancias hasta los puntos de consumo. Para ello, los volúmenes de energía eléctrica producidos deben ser transformados, elevándose su nivel de tensión. Esto se hace considerando que para un determinado nivel de potencia a transmitir, al elevar el voltaje se reduce la corriente que circulará, reduciéndose las pérdidas por efecto Joule. Con este fin se emplean

subestaciones elevadoras en que dicha transformación se efectúa empleando transformadores.

De esta manera, una red de transmisión emplea usualmente voltajes del orden de 220 kV y superiores, denominados alta tensión.

Una línea de transporte de energía eléctrica o línea de alta tensión es básicamente el medio físico mediante el cual se realiza dicha transmisión de energía eléctrica a grandes distancias. Está constituida tanto por el elemento conductor, usualmente cables de cobre o aluminio, como de sus elementos de sustentación, las torres de alta tensión. Como estas son estructuras hechas de perfiles de acero, entre ambos, como medio de soporte del conductor se emplean aisladores de disco y herrajes. Las líneas de Transmisión funcionan normalmente con cargas trifásicas equilibradas y aunque no estén balanceadas la influencia de la asimetría es muy pequeña. Estas líneas se clasifican

en líneas cortas, líneas largas y líneas medias y en dependencia de ellas serán sus parámetros los cuales son:

- a)  $z_L = r_l + jx_L$  Impedancia de la línea ( $\Omega / Km$ )
- b) y Admitancia de la línea
- b) l Longitud de la línea (Km.)

Estas líneas se caracterizan por trabajar a un voltaje constante y nos la podemos encontrar como líneas de transmisión de 110 o 220 (KV), como todo proceso de transporte de energía este tampoco es eficientes al 100 por ciento incluso podemos decir que es uno de los que mas perdidas tiene ya que se producen grandes caídas de voltaje debido a las grandes distancias de las mismas por lo que tendremos que llevar a cabo soluciones para aminorarlas como son la utilización de líneas dobles con el propósito de reducir la impedancia de la línea a la mitad así como la utilización de capacitores para mejorar las transferencia de potencia así como el voltaje.

#### **1.2.1 Selección del banco.**

Se dispone de transformadores de distribución de: 10, 15, 25, 37.5, 50, 75, 100, 150, 167, 250 y 333 Kva.

Seleccionar el banco de transformadores de distribución adecuado para cada nodo, entre las conexiones:

- Estrella delta
- Estrella abierta delta abierta
- Transformador de fase a neutro

# Ej.

Para determinar el tipo de banco a utilizar se tiene en cuenta la relación entre las cargas 3φ (K3) y 1 $\phi$  (K1) con sus respectivos ángulos  $(\theta_3 y \theta_1)$  y las fórmulas para hallar los transformadores de fuerza y de alumbrado.

K3>K1: banco estrella delta.

$$
KVA_{TA} = \frac{\sqrt{\left(K_3^2 + 4K_1^2 + 4K_3K_1\right)} }{3}
$$

(1.1)

$$
KVA_{TF} = \frac{\sqrt{(K_3^2 + K_1^2 + 2K_3K_1)}}{3}
$$

(1.2)

K3<K1: banco estrella abierta delta abierta

$$
KVA_{TF} = \sqrt{\frac{K_3^2}{3} + K_1^2 + \frac{2K_3K_1}{\sqrt{3}}}
$$

(1.3)

$$
KVA_{TF} = \frac{K_3}{\sqrt{3}}
$$

(1.4)

Para el caso en que solo existan cargas 1φ utilizaremos un transformador 1φ de fase a neutro. Las cargas a utilizar en cada variante se muestran en el anexo 2.

A continuación mostraremos una tabla con los resultados del cálculo de los distintos bancos de transformadores de acuerdo a la carga que alimentan los mismos en el caso de la variante 2.

| <b>Nodo</b>      | $kVA(3\Phi)$     | $kVA(1\Phi)$     | <b>Banco</b>    | $\mathbf{kVA}$ (TA) | <b>TA</b> | $\mathbf{kVA}$ (TF) | <b>TF</b>         |
|------------------|------------------|------------------|-----------------|---------------------|-----------|---------------------|-------------------|
| 1.               | 22.3607          | 64.0312          | ¥∠              | 75.48804            | 100       | 12.90212            | 15                |
| 2.               | 42.4264          | 130              | ¥∠              | 151.7084            | 167       | 24.48003            | 25                |
| 3.               | $\boldsymbol{0}$ | 67.2681          | $1\phi$         |                     | 75        | ---                 | ---               |
| $\overline{4}$ . | $\boldsymbol{0}$ | 63.2456          | $1\phi$         |                     | 75        |                     | ---               |
| 5.               | 64.0312          | 160.0781         | ¥∠              | 192.981             | 250       | 36.946              | 37.5              |
| 6.               | 70.7107          | 50               | $Y\Delta$       | 56.90357            | 75        | 35.01672            | 37.5              |
| 7.               | 64.0312          | $\boldsymbol{0}$ | $Y\Delta$       | 21.34373            | 25        | 21.34373            | 25                |
| 8.               | 106.3015         | $\boldsymbol{0}$ | $Y\Delta$       | 35.43383            | 37.5      | 35.43383            | 37.5              |
| 9.               | 128.0625         | 32.0156          | $Y\Delta$       | 64.03123            | 75        | 48.90467            | 50                |
| 10.              | 22.3607          | 18.0278          | ${\rm Y}\Delta$ | 19.4721             | 25        | 11.6815             | 15                |
| 11.              | 78.1025          | $\mathbf{0}$     | $Y\Delta$       | 26.03417            | 37.5      | 26.03417            | 37.5              |
| 12.              | 58.3095          | 53.8516          | $Y\Delta$       | 55.33757            | 75        | 32.38664            | 37.5              |
| 13.              | 40.3113          | 36.0555          | $Y\Delta$       | 37.4741             | 75        | 22.0566             | 50                |
| 14.              | $\boldsymbol{0}$ | 100              | $1\phi$         |                     | 100       | $---$               | ---               |
| 15.              | 141.4214         | 32.0156          | $Y\Delta$       | 68.4842             | 75        | 53.28404            | 75                |
| 16.              | $\boldsymbol{0}$ | 108.1665         | $1\phi$         |                     | 150       | $---$               | $\qquad \qquad -$ |
| 17.              | 180.2776         | 36.0555          | $Y\Delta$       | 84.12953            | 100       | 66.91621            | 75                |
| 18.              | 180.2776         | 64.0312          | $Y\Delta$       | 102.78              | 150       | 73.13868            | 75                |
| 19.              | 29.1548          | 78.1025          | ¥∠              | 93.06126            | 100       | 16.82232            | 25                |
| 20.              | 58.3095          | $25\,$           | $Y\Delta$       | 36.10317            | 37.5      | 24.68183            | 25                |

Tabla 1.1 Resultados del cálculo de los distintos bancos de transformadores.

#### **1.2.2 Selección del tipo de conductor mediante los cálculos del intervalo económico.**

Al analizar este problema, debe tenerse en cuenta que este no es el caso de decidir si se construye o no una línea para suministrar la energía eléctrica a un determinado consumidor, ya que este problema realmente sería el de comparar alternativas de servicio eléctrico por ejemplo el de la línea frente a otras formas de suministro local.

La selección del calibre de un conductor requiere una evaluación de carácter técnico económica donde deben seguirse los pasos encaminados a comprobar el cumplimiento de los requisitos que debe satisfacer la opción para la cual se hace el sondeo. Primero la

elección del calibre del conductor debe satisfacer las exigencias técnicas, entre las que figuran, la caída de voltaje permisible, las limitaciones de carácter mecánico, así como soportar las corrientes de cortocircuito, para finalmente, a partir del cumplimiento de estas condiciones, llevar a cabo la evaluación económica que permita escoger de entre todos los conductores que satisfacen estos requisitos, aquel que lo haga con los menores costos.

Como es conocido el costo inicial de un conductor están en contradicción con los costos de explotación ya que a medida que el calibre aumenta, crece la inversión inicial en tanto que disminuyen las pérdidas de potencia y energía al hacerlo su resistencia, de donde se deduce que es obvio que debe existir un calibre que resulte el más económico, como se muestra en la Fig.1.

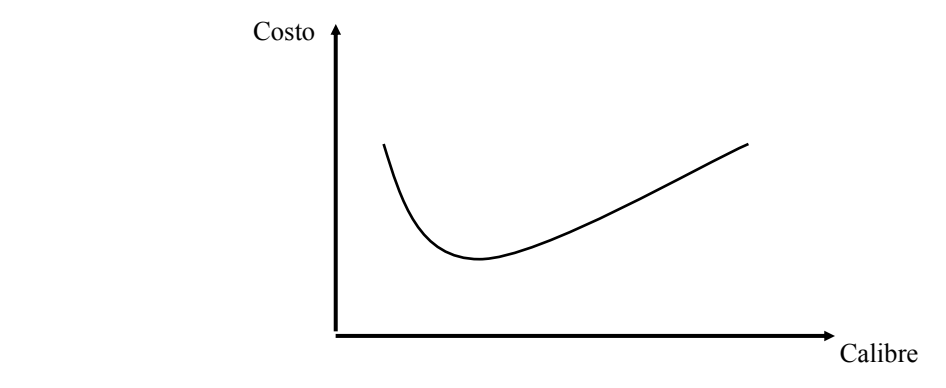

 Fig. 1.1 Variación del costo de una línea en función del calibre del conductor.

| Calibre |      | Resistencia ( $\Omega/km$ )   Costo (Mpesos/km) |
|---------|------|-------------------------------------------------|
|         | 0,94 | 5 0 0 0                                         |
| 2       | 0,60 | 6 500                                           |
| 1/0     | 0,38 | 8 0 0 0                                         |
| 2/0     | 0,30 | 9 500                                           |
| 3/0     | 0,24 | 11 500                                          |

Tabla 1.2Datos de los conductores.

Costo de la energía: 0,06 peso/kW.h

# **Período de evaluación: 12 años**

Tasa de interés: 8 % Heq: 4 200 h/año

| <b>VARIANTES</b>            | <b>COSTO DE</b> | <b>PERIODO DE</b> | <b>TASA DE</b> | <b>HORAS</b>        |
|-----------------------------|-----------------|-------------------|----------------|---------------------|
|                             | LA              | <b>EVALUACION</b> | <b>INTERES</b> | <b>EQUIVALENTES</b> |
|                             | <b>ENERGIA</b>  | (años)            | (%)            | $(h/a\tilde{n})$    |
|                             | (KW/h)          |                   |                |                     |
| $\boldsymbol{l}$            | 0.07            | 10                | $\overline{7}$ | 4000                |
| $\overline{2}$              | 0.08            | 10                | 9              | 4500                |
| $\mathfrak{Z}$              | 0.10            | 8                 | 6              | 3800                |
| $\overline{\boldsymbol{4}}$ | 0.07            | 6                 | 8              | 3900                |
| 5                           | 0.08            | 10                | 9              | 4600                |
| 6                           | 0.06            | 8                 | 5              | 4000                |
| $\overline{7}$              | 0.08            | 8                 | 8              | 4200                |
| 8                           | 0.08            | 10                | 5              | 4000                |

Tabla 1.3 Datos económicos.

Ecuación para el cálculo de los intervalos económicos.

$$
VAN_j = VAN_{j+1} \tag{1.5}
$$

$$
K_j + \sum_{k=0}^n \frac{\left(3I^2R_jHeqCe/1000\right)}{\left(1+i\right)^k} = K_{j+1} + \sum_{k=0}^n \frac{\left(3I^2R_{j+1}HeqCe/1000\right)}{\left(1+i\right)^k} \tag{1.6}
$$

Donde

Kj: costo de inversión del calibre j, pesos

 Kj+1: costo de inversión del calibre j+1, pesos .n: número de años considerados I: corriente máxima, A Rj: resistencia de calibre j, Ω Rj+1: resistencia de calibre j+1,  $\Omega$  Heq: tiempo equivalente, horas/año Ce: costo de la energía, pesos/kW.h .i: tasa de descuento, p.u.

Despejando I se tiene

$$
I_{j,j+1} = \sqrt{\frac{1000(K_{j+1} - K_j)}{3HeqCe(R_j - R_{j+1})\sum_{k=0}^{n} \frac{1}{(1+i)^k}}}
$$
(1.7)

Al repetir los cálculos para diferentes pares de calibres consecutivos se obtienen las curvas que se muestran en la Fig.1.2, donde aparecen los gastos, actualizados para una misma fecha, de tres calibres **j-1, j** y **j+1.** De esta Figura se observa el intervalo de corriente en el cual los calibres **j-1, j** y **j+1** tienen los menores gastos.

Un análisis de esta ecuación refleja como influyen las diferentes variables en la solución de un problema, así por ejemplo, si el costo de la energía Ce aumenta, la corriente económicamente justificada para un calibre dado se reduce, y el mismo conductor será portador de una corriente menor. Por el contrario, si es el costo del conductor el que aumenta, es más económico hacer que por el mismo calibre circule una corriente mayor. Un análisis similar se puede hacer con la forma del gráfico de carga a través de las Heq.

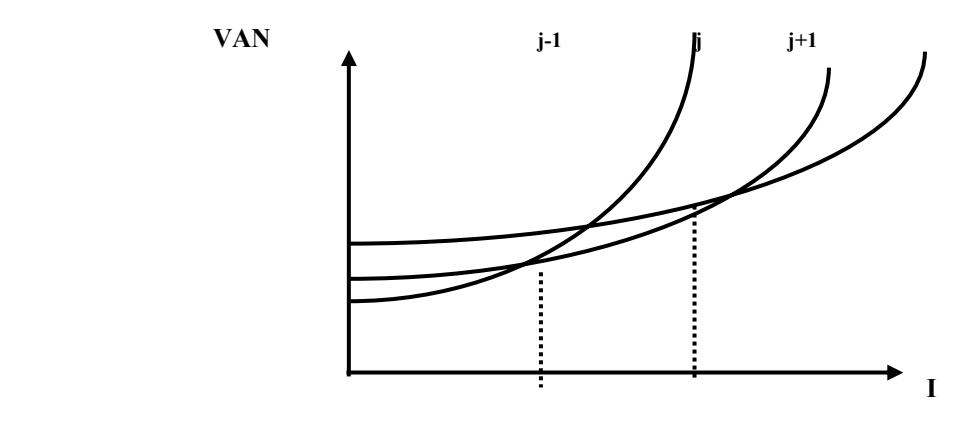

 Fig. 1.2 Gastos actualizados para una misma fecha de tres calibres consecutivos **j-1, j** y **j+1** 

Con todo lo anterior y utilizando la variante 2, podemos dar un ejemplo de cómo debe hacerse la selección.

Ej.

| Calibre     | Corriente $(A)$ | $S$ (Kva) |
|-------------|-----------------|-----------|
| $4 - 2$     | 27.8            | 644.48    |
| $2 - 2/0$   | 34.6            | 827.02    |
| $2/0 - 3/0$ | 57.38           | 1371.5    |
| $3/0 - 4/0$ | 59.27           | 1416.5    |

Tabla 1.4 Selección de conductores.

$$
S_{J,J+1} = \sqrt{3} \cdot VI \cdot I_{J,J+1}
$$
  
VI = 13.8

 $(1.8)$ 

Determinamos la potencia total como la suma de las trifásicas y monofásicas y obtuvimos como resultado que: St = 3318.4 kVA. Entonces al analizar que la potencia máxima que soporta el conductor mayor es de 1416.5 kVA, decidimos el 4/0 para la red que vamos a analizar.

# **1.3 Esquema de la red de distribución.**

A continuación mostraremos dicha red emplazada mediante el programa radial.

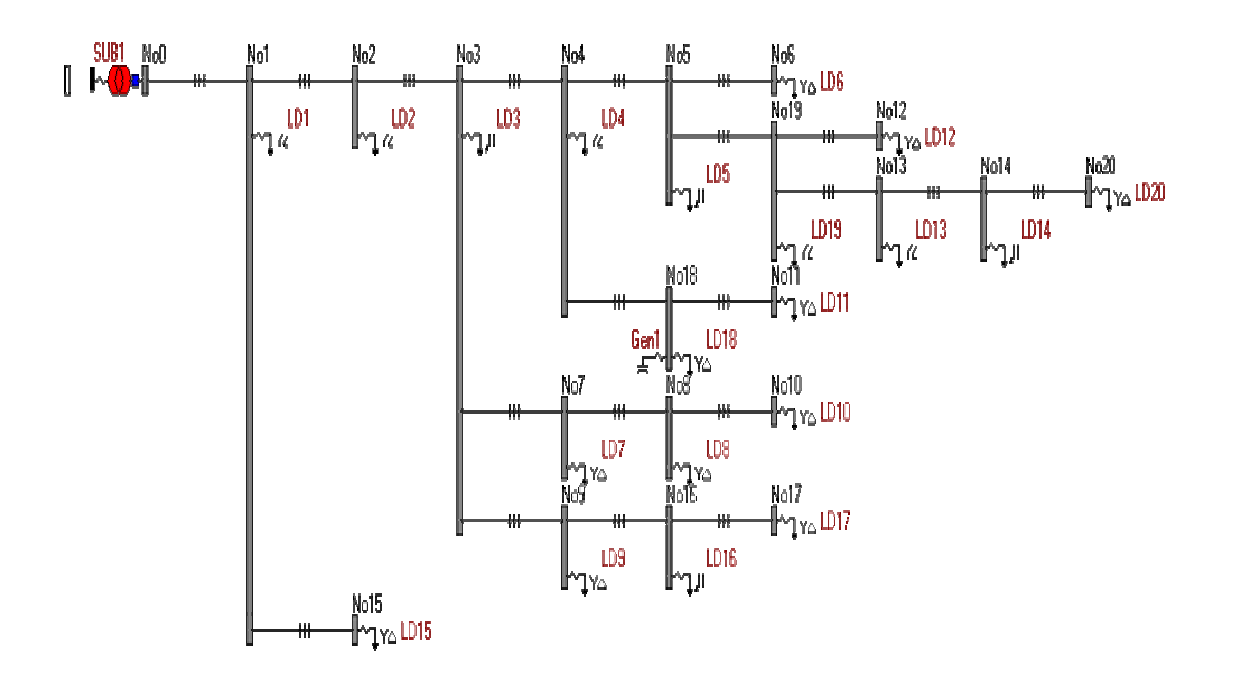

Fig.1.3 Representación de la red de distribución en el RADIAL.

#### **1.3.1 Uso del Sistema Radial (sin el banco de capacitores).**

Conociendo el tipo de banco y el calibre de los conductores en cada caso usamos el RADIAL para analizar esta red. . Luego calculamos la corriente de cortocircuito en todos los nodos del sistema para los diferentes tipos de fallas en el nodo considerando la subestación como un bus infinito .Por ultimo comprobamos la ubicación del capacitor para máxima reducción de pérdidas .Los resultados obtenidos en cada una de las corridas mencionadas anteriormente se mostraran en sus respectivos puntos para el caso de la variante 2.

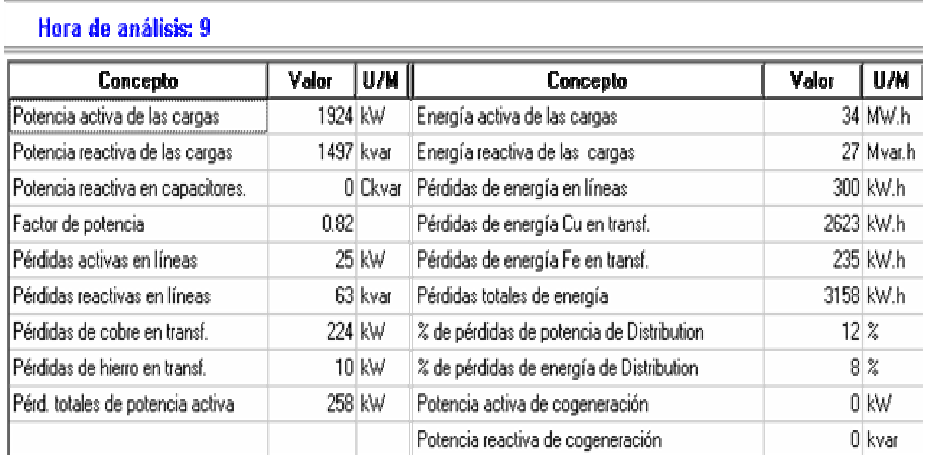

# -Voltajes en los nodos

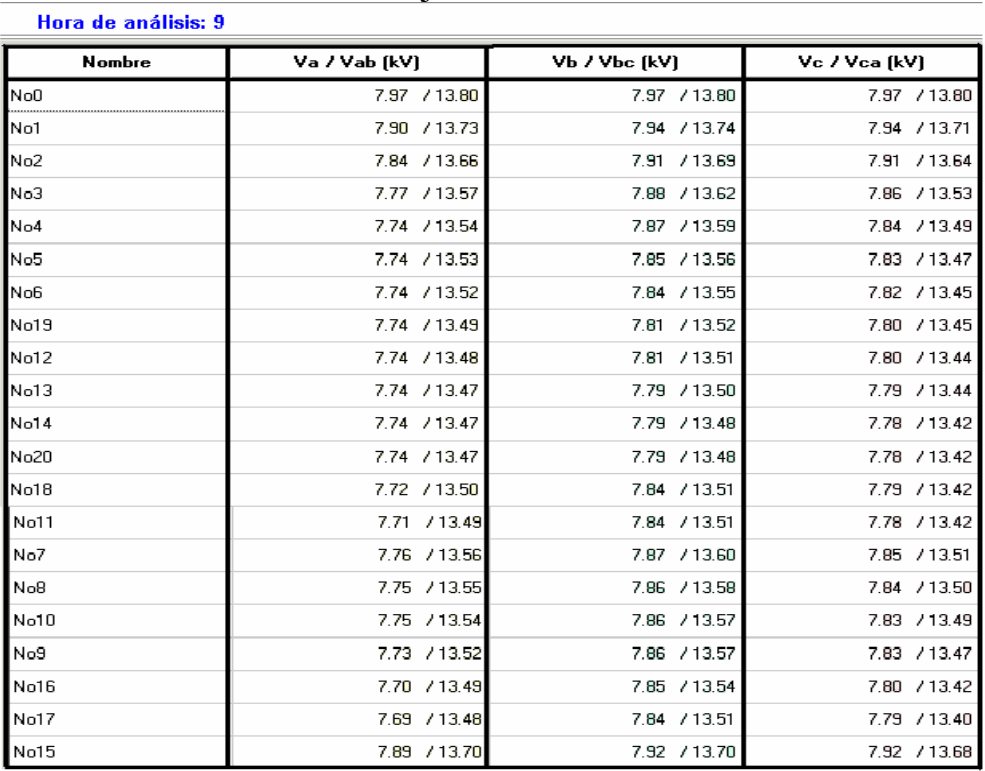

| <b>Inicio</b>   | Final           | la (A) | lb (A) | lc(A) | In (A) | DP (kW)      | DE (kW.h)    |
|-----------------|-----------------|--------|--------|-------|--------|--------------|--------------|
| NoO             | No1             | 133    | 107    | 116   | 58     | 5            | 52           |
| No1             | No <sub>2</sub> | 117    | 82     | 102   | 51     | 4            | 40           |
| No <sub>2</sub> | No3             | 102    | 78     | 102   | 36     | 5            | 55           |
| No3             | No4             | 57     | 52     | 65    | 20     | $\mathbf{1}$ | 10           |
| No4             | No <sub>5</sub> | 7      | 28     | 28    | 19     | O            | 8            |
| No <sub>5</sub> | No <sub>6</sub> | 6      | 6      | 11    | O      | о            | 4            |
| No5             | No19            | 2      | 23     | 16    | 18     | 1            | 25           |
| No19            | No12            | 3      | з      | 4     | 0      | O            | $\mathbf{1}$ |
| No19            | No13            | 1      | 12     | 12    | 10     | $\Box$       | 8            |
| No13            | No14            | 2      | 2      | 12    | 9      | о            | 6            |
| No14            | No20            | 2      | 2      | з     | O      | O            | 1            |
| No4             | No18            | 17     | 17     | 37    | 0      | З            | 10           |
| No18            | No11            | 4      | 4      | 4     | O      | O            | O            |
| No3             | No7             | 10     | 11     | 14    | 0      | 0            | 9            |
| No7             | No8             | 7      | 7      | 10    | о      | о            | 7            |
| No <sub>8</sub> | No10            | з      | з      | 5     | 0      | 0            | 2            |
| No3             | No9             | 26     | 15     | 23    | 71     | 2            | 30           |
| No9             | No16            | 18     | 8      | 16    | 11     | 1            | 20           |
| No16            | No17            | 8      | 8      | 16    | 0      | 0            | 5            |
| No1             | No15            | 11     | 11     | $13$  | 0      | 1            | 5            |

*-Corrientes por las líneas, fases y pérdidas de energía* 

# **1.3.2 Colocación de un banco de 300 Ckvar de capacitores para obtener máxima reducción de pérdidas de potencia.**

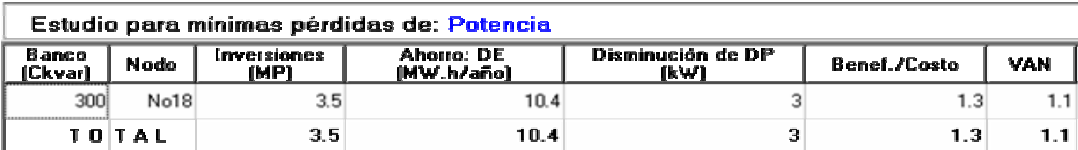

# *1.3.2* **Comprobación del efecto de los capacitores sobre el circuito usando el sistema Radial.**

# *-Resultados generales de la corrida.*

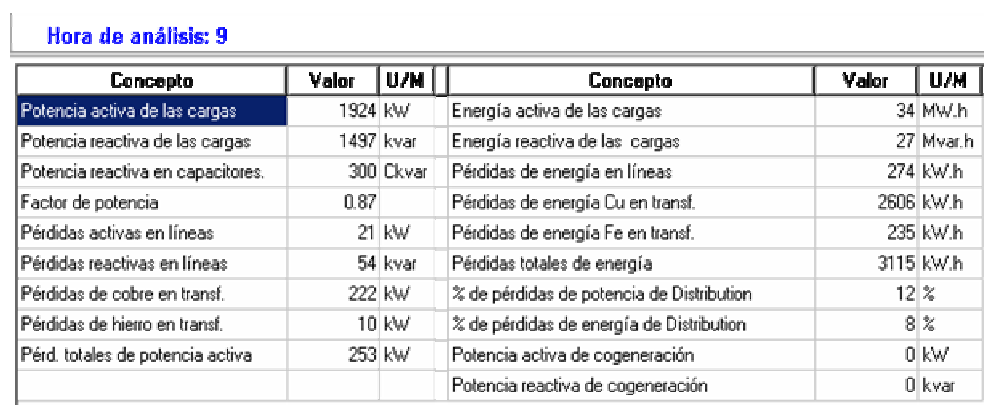

| Hora de análisis: 9 |               |               |               |
|---------------------|---------------|---------------|---------------|
| Nombre              | Va / Vab [kV] | Vb / Vbc [kV] | Vc / Vca [kV] |
| NoO                 | 7.97 / 13.80  | 7.97 / 13.80  | 7.97 / 13.80  |
| No1                 | 7.91 / 13.74  | 7.94 / 13.75  | 7.94 / 13.73  |
| No <sub>2</sub>     | 7.86 / 13.68  | 7.92 / 13.71  | 7.92 / 13.66  |
| No3                 | 7.79 / 13.61  | 7.90 / 13.65  | 7.88 / 13.57  |
| No4                 | 7.77 / 13.58  | 7.89 / 13.63  | 7.87 / 13.54  |
| No5                 | 7.77 / 13.57  | 7.87 / 13.60  | 7.85 / 13.51  |
| No6                 | 7.76 / 13.56  | 7.86 / 13.59  | 7.84 / 13.50  |
| No19                | 7.77 / 13.53  | 7.83 / 13.56  | 7.83 / 13.49  |
| No12                | 7.77 / 13.53  | 7.83 / 13.55  | 7.83 / 13.49  |
| No13                | 7.77 / 13.52  | 7.82 / 13.54  | 7.82 / 13.48  |
| No14                | 7.77 / 13.51  | 7.82 / 13.52  | 7.80 / 13.47  |
| No20                | 7.77 / 13.51  | 7.81 / 13.52  | 7.80 / 13.47  |
| No18                | 7.75 / 13.56  | 7.87 / 13.57  | 7.82 / 13.48  |
| No11                | 7.75 / 13.55  | 7.87 / 13.56  | 7.82 / 13.48  |
| No7                 | 7.78 / 13.59  | 7.89 / 13.63  | 7.87 / 13.55  |
| No8                 | 7.78 / 13.58  | 7.88 / 13.61  | 7.86 / 13.53  |
| No10                | 7.77 / 13.58  | 7.88 / 13.60  | 7.85 / 13.53  |
| No9                 | 7.75 / 13.56  | 7.88 / 13.60  | 7.85 / 13.50  |
| No16                | 7.72 / 13.53  | 7.87 / 13.57  | 7.82 / 13.46  |
| No17                | 7.71 / 13.51  | 7.86 / 13.55  | 7.81 / 13.44  |
| No15                | 7.89 / 13.71  | 7.92 / 13.71  | 7.92 / 13.69  |

*-Voltajes en los nodos* 

r

*-Corrientes por las líneas, fases y pérdidas de energía* 

| <b>Inicio</b>   | Final           | la (A)         | Ib(A) | lc (A) | In $(A)$ | DP (kW) | $DE$ (kW.h)              |
|-----------------|-----------------|----------------|-------|--------|----------|---------|--------------------------|
| NoO<br>         | No1             | 123            | 101   | 108    | 58       | 5       | 44                       |
| No1             | No2             | 108            | 76    | 94     | 51       | з       | 33                       |
| No <sub>2</sub> | No3             | 93             | 73    | 94     | 36       | 4       | 45                       |
| No3             | No <sub>4</sub> | 46             | 47    | 57     | 20       | 1       | 8                        |
| No4             | No5             | 7              | 28    | 28     | 19       | 0       | 8                        |
| No5             | No <sub>6</sub> | 6              | 6     | 11     | 0        | 0       | 4                        |
| No5             | No19            | 2              | 23    | 16     | 18       | 1       | 25                       |
| No19            | No12            | 3              | з     | 4      | 0        | 0       | 1                        |
| No19            | No13            | 1              | 12    | 12     | 10       | 0       | 8                        |
| No13            | No14            | 2              | 2     | 12     | э        | 0       | 6                        |
| No14            | No20            | $\overline{2}$ | 2     | 3      | 0        | 0       | $\mathbf{1}$             |
| No4             | No18            | 11             | 16    | 30     | 0        | 2       | 13                       |
| No18            | No11            | 4              | 4     | 4      | 0        | 0       | 0                        |
| No3             | No7             | 10             | 11    | 14     | 0        | 0       | 9                        |
| No7             | No8             | 7              | 7     | 10     | 0        | 0       | $\overline{\phantom{a}}$ |
| No8             | No10            | з              | з     | 5      | 0        | 0       | $\overline{2}$           |
| No3             | No9             | 26             | 15    | 23     | 11       | 2       | 30                       |
| No9             | No16            | 18             | 8     | 15     | 11       | 1.      | 20                       |
| No16            | No17            | 8              | 8     | 15     | 0        | 0       | 5                        |
| No1             | No15            | 11             | 11    | 13     | 0        | 1       | 5                        |

Según las tablas mostradas podemos llegar a la conclusión que la colocación del banco de capacitores ha traído como consecuencia el aumento de los voltajes, tanto de línea como de fase, así como la disminución de las corrientes de fase y de las perdidas (de energía y potencia activa) y esto se debe a la introducción de reactivo que provoca la presencia del banco.

## **1.4 Estudio de la red compleja (PSX).**

La cuadrícula representa una región. Las distancias entre intersecciones son de 50 km Las líneas de transmisión pueden localizarse en cualquier posición sobre la cuadrícula. Las plantas se localizan en los puntos A, B, C,... en tanto que las cargas están situadas en los puntos 1, 2,... con demandas máximas especificadas en la tabla. (Ver anexo 3). Para el estudio de la red compleja es necesario realizar las siguientes tareas:

a) Formar una red interconectada que enlace las plantas y cargas de forma que cada carga reciba alimentación al menos por dos líneas

b) Determinar el estado de operación de dicha red usando el Simulador PSX (Eliminar las líneas con baja transferencia)

c) Compensar la potencia reactiva de la red para que los voltajes de los nodos tengan una desviación máxima del +/- 8 %

Debemos plantear que al hacer el monolineal de primer momento este puede presentar problemas debido a que las transferencias de potencia activa y reactiva difieren mucho entre una línea y otra, y las caídas de voltajes pueden ser enormes en unas líneas, mientras en otras pueden encontrarse por encima del permisible por lo que hubo que es necesario encontrar una solución ingenieril; para resolver este problema es necesario colocar capacitores en algunos nodos de la RED para así subir reactivo y disminuir las pérdidas de potencia. Para esto además se pueden poner algunas líneas en paralelo disminuyendo así su impedancia y por lo tanto la caída de voltaje.

También se hace necesario la generación de reactivo por lo que una solución a este problema sería introducir en el PSX generadores ficticios, en algunos nodos pasando estos de nodos PQ a nodos PV, mejorando por tanto la transferencia de la RED pero trayendo consigo un gran peligro, y es que estos generadores son grandes fuentes de cortocircuitos, de ahí a que se llamen ficticios; estos generadores ficticios en ocasiones tienen que entregar una buena cantidad de potencia reactiva para estabilizar la transferencia de potencia en este caso sería necesario una solución más práctica: sustituirlos por capacitores, subiendo así el reactivo y por lo tanto bajando el régimen de cortocircuito tanto trifásico como monofásico en las barras, por lo tanto cumplen el mismo objetivo y brindaban una mayor seguridad.

Para el caso de la variante 2 el monolineal del circuito pudiera ser el siguiente:

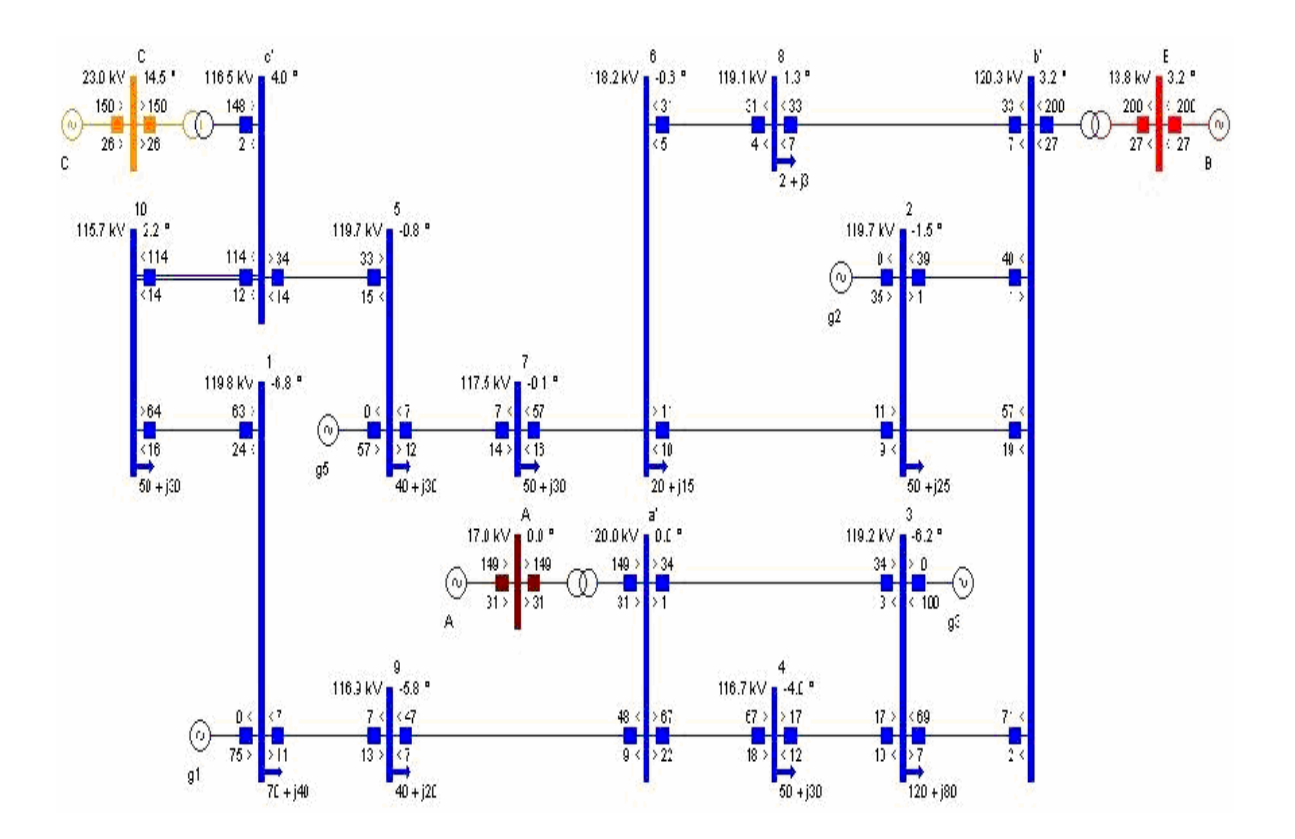

Fig. 1.4 Representación de la red de distribución en el PSX.

Tabla 1.5 Datos nominales de los generadores.

![](_page_25_Picture_104.jpeg)

Las líneas están formadas por conductores de 0,045  $\Omega$ /km y ADGM de 5 mm. Deq = 5 600 mm. Los transformadores de las plantas son de igual capacidad que los generadores, con  $\%Z = 1 + j$  8. Voltaje por alta 120 kV. Para el montaje de la red compleja se utilizo el software PSX, los datos a introducir en este tienen que estar dados en p.u, primeramente hay que calcular los parámetros de las líneas; entiéndase: su auto distancia geométrica media (ADGM), su distancia geométrica media (DGM) y las longitudes de las líneas, para después llevarlos a pu.

 *Ej.* 

 *Resistencia: r =0.045*Ω*/km* 

*Deq: 5600 mm*  ADGM: 5 mm Longitud de la cuadrícula: 30km La reactancia inductiva de la línea  $(X_L)$ , está dada por:  $X_L = 0.1738 \cdot \log(Deq/(ADGM)) \Omega/km$ La suceptancia de la línea (B), está dada por:  $B = 9.1 \cdot (10)^{-6}$  /log (Deq/ ADGM) mho/km La impedancia base  $(Z_b)$  esta dada por:  $Z_b = kV^2_b/MVA_b$ 

donde:  $kV_b = 120 \text{ kV}$  (por el lado de alta)  $MVA<sub>b</sub> = 100 MVA$  $Z_b = kV_b/MVA_b = 144 \Omega$ 

A través de la  $Z_b$  obtenemos los valores en p.u. Y según las distancias de las líneas correspondientes, obteniendo así los valores de resistencia, reactancia y suceptancia capacitaba de cada línea.

# **1.4.1 Diseño de la red compleja utilizando generadores adicionales para el estado de carga máxima.**

![](_page_26_Picture_54.jpeg)

![](_page_26_Picture_55.jpeg)

![](_page_26_Picture_56.jpeg)

![](_page_26_Picture_57.jpeg)

Niveles de cortocircuito en las diferentes barras

# **1.4.3 Diseño de la red compleja utilizando generadores adicionales para el estado de carga máxima durante un cortocircuito en un nodo.**

En este caso se hará un análisis de cortocircuito en el nodo 4. Al correr el PSX bajo estas condiciones se obtiene:

# *Resultado del estudio de cortocircuito*

![](_page_27_Picture_36.jpeg)

![](_page_27_Picture_37.jpeg)

# **1.4.4 Diseño de la red compleja utilizando generadores adicionales para el estado de carga mínima durante un cortocircuito en un nodo.**

Se trabaja de forma similar al anterior, el estudio de cortocircuito se hace en el nodo 4.

![](_page_27_Picture_38.jpeg)

# *Resultado del estudio de cortocircuito*

![](_page_28_Picture_21.jpeg)

**1.4.5 Diseño de la red compleja utilizando capacitores para el estado de carga máxima.** 

![](_page_28_Picture_22.jpeg)

**1.4.6 Diseño de la red compleja utilizando capacitores para el estado de carga mínima.** 

![](_page_29_Picture_38.jpeg)

# *Niveles de cortocircuito en las diferentes barras*

# **1.4.7 Diseño de la red compleja utilizando capacitores para el estado de carga máxima durante un cortocircuito en un nodo.**

Este análisis es similar al de generadores adicionales y lo vamos a hacer de igual forma en el nodo 4.

## *Resultado del estudio de cortocircuito*

![](_page_29_Picture_39.jpeg)

![](_page_29_Picture_40.jpeg)

**1.4.8 Diseño de la red compleja utilizando capacitores para el estado de carga mínima durante un cortocircuito en un nodo.** 

## *Resultado del estudio de cortocircuito*

![](_page_30_Picture_59.jpeg)

![](_page_30_Picture_60.jpeg)

## **1.5 Cálculo del interruptor a utilizar en el nodo fallado.**

Como en este caso se analizaron dos problemas diferentes, uno para el uso de generadores como fuente de reactivo y el otro utilizando capacitores con el mismo objetivo se hace necesario calcular el interruptor necesario en cada caso. Para lograr esto se toman los valores de corriente correspondiente al nodo fallado para carga máxima y se multiplican por un factor ya que el PSX tiene en cuenta el factor de asimetría (FA = 1.6).

*Para el uso de generadores*   $I_{CCASIM} = I_{CC SIM} * FA$  (1.9) *ICC ASIM =3.683\*1.6= 5.8928 kA*  Se debe seleccionar un interruptor que soporte 5.8928 kA *Para el uso de capacitores* 

 $I_{CC \text{ASIM}} = I_{CC \text{SIM}} * FA$ 

*ICC ASIM =3.285\*1.6=5.256 kA* 

Se debe seleccionar un interruptor que soporte 5.256 kA

# **1.6 Cálculo del efecto corona.**

|                     | TADLA 1.0 DAWS DAIA OI CARAD QUI CIRCU COLOHA DOI VAHAHRS. |              |              |              |              |              |              |              |
|---------------------|------------------------------------------------------------|--------------|--------------|--------------|--------------|--------------|--------------|--------------|
| <b>DATOS</b>        | <b>VAR-1</b>                                               | <b>VAR-2</b> | <b>VAR-3</b> | <b>VAR-4</b> | <b>VAR-5</b> | <b>VAR-6</b> | <b>VAR-7</b> | <b>VAR-8</b> |
| $VL$ (kV)           | 110                                                        | 110          | 110          | 110          | 110          | 220          | 440          | 110          |
| $P$ (mm $\cdot$ Hg) | 765                                                        | 770          | 760          | 770          | 780          | 770          | 760          | 770          |
| T(C)                | 25                                                         | 27           | 30           | 28           | 23           | 27           | 30           | 28           |
| $Rc$ (mm)           |                                                            |              |              | h            |              |              |              |              |

TABLA 1.6 Datos para el calculo del efecto corona por variantes.

Donde :

Rc------ radio del conductor

ESTRUCTURAS: (Ver anexo 4)

# Ej.

Cálculo del efecto corona para la variante 2.

$$
\delta = \frac{0.386 \cdot P}{273 + t} = \frac{0.386 \cdot 770}{273 + 27} = 0.9907
$$
\n(1.10)

$$
E_0 = 31^* m^* \delta^* (1 + \frac{0.308}{\sqrt{(r_0 * \delta)}})
$$
\n(1.11)

Donde:

E<sub>0</sub> - Campo eléctrico al cual se inicia el efecto corona para un conductor

m -Factor de configuración del conductor

m=1- Para cables redondos y pulidos

P - Presión en mm de mercurio

Luego:

$$
E_0 = 31*1*0.9907*(1 + \frac{0.308}{\sqrt{(0.6*0.9907)}}) = 42.98 \text{ kV/cm}.
$$

• *Campo eléctrico de un conductor en la superficie.* 

$$
E=0.0147^* \frac{C^* V_L}{n^* r_0} \tag{1.12}
$$

- V *<sup>L</sup>* : Tensión de línea.
- $r_0$ : Radio del conductor.
- n=1 (Porque es un Cond. /Fase)

#### • *Capacitancia del conductor respecto a tierra.*   $C=$ *e T r*  $\ln \frac{1.26 \times D}{ }$  $\frac{24.13}{26 \times 21}$  (1.13)

Donde:

D<sub>T</sub>: Distancia a tierra del conductor.

 $r_e$  =  $r_0$ 

Para el caso del cond. que esta a  $D_T = 10m = 1000$ cm de tierra (cond. 1)

$$
C_1 = \frac{24.13}{\ln \frac{1.26*1000}{0.6}} = 3.15 \text{ Pf} / \text{Km}.
$$
  
E\_1=0.0147\*  $\frac{3.15*110}{1*0.6} = 8.49 \text{ kV/cm}.$ 

Para el caso del cond. que esta a  $D_T = 13m = 1300$ cm de tierra (cond. 2)

$$
C_2 = \frac{24.13}{\ln \frac{1.26*1300}{0.6}} = 3.05 \text{ Pf} / \text{Km}.
$$

$$
E_2 = 0.0147 \times \frac{3.05 \times 110}{1 \times 0.6} = 8.22
$$
 kV/cm.

Para el caso del cond. que esta a  $D_T = 15m = 1500$ cm de tierra (cond. 3)

$$
C_3 = \frac{24.13}{\ln \frac{1.26*1500}{0.6}} = 2.99 \text{ Pf} / \text{Km}.
$$

$$
E_3 = 0.0147 \times \frac{2.99 \times 110}{1 \times 0.6} = 8.06 \text{ kV/cm}.
$$

# *Perdidas por efecto corona.*

*Datos:*

- $f = 60$ Hz
- $E_0$ =41.34 kV/cm.

 $\delta = 0.991$ 

r *<sup>e</sup>* =0.8cm

$$
V_f = \frac{V_L}{\sqrt{3}} = \frac{110kV}{\sqrt{3}} = 63.51 \text{ kV}
$$
 (1.14)

$$
P = \frac{242.4}{\delta} * (f+25)^* \sqrt{\left(\frac{r_e}{Dc}\right)^* (V_f - \text{Vcritic})^2 * 10^{-5} \text{ (kW/Km.)}}
$$
(1.15)

# Dc: distancia entre los conductores (el más cercano)

Uf: Tensión de fase

$$
\text{Vcrítico} = E_0 * r_e * \ln\left(\frac{2 * Dc}{r_e}\right) \tag{1.16}
$$

## *Distancia entre los conductores:*

$$
\text{Dac} = \sqrt{6^2 + 3^2} = 6.708 \text{m.}
$$
\n
$$
\text{Dab} = \sqrt{(6.8)^2 + 2^2} = 7.088 \text{m.}
$$
\n
$$
\text{Dbc} = \sqrt{(0.8)^2 + 5^2} = 53.0636 \text{m.}
$$

# *Para el cond. 1*

\n
$$
\text{Verítico}_1 = E_0 * r_e * \ln\left(\frac{2 * Dc_1}{r_e}\right) = 191.64 \, \text{kV}.
$$
\n

\n\n $P_1 = \frac{242.4}{0.9907} * (60 + 25) * \sqrt{\frac{0.6}{506.36}} * (63.51 - 191.64)^2 * 10^{-5} = 117.53 \, \text{kW/Km}.$ \n

# *Para el cond. 2*

\n
$$
\text{Verítico}_2 = E_0 * r_e * \ln\left(\frac{2 * Dc_2}{r_e}\right) = 198.891 \, \text{kV}.
$$
\n

\n\n $P_2 = \frac{242.4}{0.9907} * (60 + 25) * \sqrt{\left(\frac{0.6}{670.8}\right) * (63.51 - 198.89)^2} * 10^{-5} = 113.998 \, \text{kW/km}.$ \n

*Para el cond. 3* 

$$
Vcrítico3 = E0 *re *ln(\frac{2 * Dc3}{re}) = 191.64
$$
 kV

$$
P_3 = P_1 = 117.53
$$
 kW/Km.

# *Perdidas totales*

$$
P_T = P_1 + P_2 + P_3 = 2^* P_1 + P_2 = 2^* 117.53 + 113.998 = 349.058 \text{ kW/km.}
$$
 (1.17)

# **CAPITULO 2:**

*Mejoramiento del proyecto de 5to año de Ingeniería Eléctrica.* 

# **2.1 Generación de Variantes.**

 Para la generación de variantes del proyecto de curso fue necesario hacer un programa en matlab que seleccionase dentro de un rango determinado, una variante.

Dicho programa lo nombramos *generator.m*; el cual es una matriz que genera de forma aleatoria datos de talleres.

Ej.

 $\gg$  Vte = generator ([5 6 10 10 40 40; 4 5 10 50 60 70; 4 4 70 10 100 50])

donde Vte; es una variante generada en dicho programa, que nos da la siguiente información:

![](_page_35_Picture_98.jpeg)

Por cada taller hay una fila de la matriz de datos.

Si se quiere comprobar la cantidad de motores que tiene el taller se utiliza la siguiente instrucción:

 $\gg$  vte.WS (1).N (cantidad de motores taller1)

ans  $=30$
Para comprobar el área en que se encuentra el taller y sus dimensiones se utiliza:

>> vte.WS (1).rect (área del taller1)

ans = 10 10 30 30 (esto quiere decir que el taller comienza en la parte inferior izquierda en x1=10, y1=10 y termina en la parte superior derecha en x2=30, y2=30)

 Con la siguiente instrucción podemos ver los datos de los distintos motores que tiene el taller:

>> vte.WS (1).M (listado de motores taller1)

ans =

Tabla 2.1 Datos de los motores del taller.

| Nro     | x        | Y       | kW.            | <b>Categ.</b> | Polos  | <b>Gráfico</b> |
|---------|----------|---------|----------------|---------------|--------|----------------|
|         |          |         |                |               |        |                |
| 1.0000  | 13,0000  | 12.5000 | 100,0000       | 2.0000        | 4.0000 | 2.0000         |
| 2.0000  | 13.0000  | 17.5000 | 50.0000        | 2.0000        | 4.0000 | 3.0000         |
| 3,0000  | 13,0000  | 22,5000 | 75,0000        | 1.0000        | 2.0000 | 4.0000         |
| 4.0000  | 13.0000  | 27.5000 | 30,0000        | 2.0000        | 4.0000 | 2.0000         |
| 5.0000  | 13.0000  | 32.5000 | 125,0000       | 3.0000        | 4.0000 | 7.0000         |
| 6.0000  | 13.0000  | 37.5000 | 75.0000        | 1.0000        | 2.0000 | 5.0000         |
| 7.0000  | 19.0000  | 12.5000 | 50.0000        | 1.0000        | 2.0000 | 3.0000         |
| 8.0000  | 19.0000  | 17.5000 | 30,0000        | 2.0000        | 4.0000 | 5.0000         |
| 9.0000  | 19.0000  | 22.5000 | 25.0000        | 2.0000        | 4.0000 | 2.0000         |
| 10.0000 | 19.0000  | 27.5000 | 100,0000       | 3.0000        | 4.0000 | 1.0000         |
| 11.0000 | 19.0000  | 32.5000 | 100,0000       | 2.0000        | 4.0000 | 2.0000         |
| 12.0000 | 19.0000  | 37.5000 | 30,0000        | 2.0000        | 2.0000 | 7.0000         |
| 13.0000 | 25.0000  | 12.5000 | 125,0000       | 2.0000        | 4.0000 | 2.0000         |
| 14.0000 | 25.0000  | 17.5000 | 125,0000       | 3.0000        | 2.0000 | 5.0000         |
| 15.0000 | 25.0000  | 22.5000 | 150.0000       | 2.0000        | 2.0000 | 3.0000         |
| 16.0000 | 25.0000  | 27.5000 | 20.0000        | 2.0000        | 2.0000 | 4.0000         |
| 17.0000 | 25.0000  | 32.5000 | <b>SU.UUUU</b> | <b>LUUUL</b>  | 2.0000 | 5.0000         |
| 18.0000 | 25.0000  | 37.5000 | 20.0000        | 2.0000        | 2.0000 | 5.0000         |
| 19,0000 | 31.0000  | 12.5000 | 50.0000        | 2.0000        | 4.0000 | 8,0000         |
| 20.0000 | 0000. IC | 17.5000 | 25.0000        | 2.0000        | 2.0000 | 4.0000         |
| 21.0000 | 0000.1C  | 22.5000 | 25,0000        | 2.0000        | 4.0000 | 6.0000         |
| 22.0000 | 31.0000  | 27.5000 | 35.0000        | 1.0000        | 2.0000 | 4.0000         |
| 23.0000 | 31.0000  | 32.5000 | 10.0000        | 2.0000        | 4.0000 | 3.0000         |
| 24.0000 | 31.0000  | 37.5000 | 20.0000        | 2.0000        | 4.0000 | 8.0000         |
| 25.0000 | 37.0000  | 12.5000 | 30.0000        | 3.0000        | 2.0000 | 7.0000         |
| 26.0000 | 37.0000  | 17.5000 | 100,0000       | 1.0000        | 2.0000 | 5.0000         |
| 27.0000 | 37.0000  | 22.5000 | 75.0000        | 2.0000        | 2.0000 | 4.0000         |
| 28.0000 | 37.0000  | 27.5000 | 15.0000        | 2.0000        | 2.0000 | 3.0000         |
| 29.0000 | 37.0000  | 32.5000 | 125,0000       | 3.0000        | 4.0000 | 5.0000         |
| 30.0000 | 37.0000  | 37.5000 | 10.0000        | 2.0000        | 4.0000 | 8.0000         |

donde las distintas columnas son: número del motor, la ordenada donde se encuentra, la abcisa, la potencia del mismo en KW, la categoría, el número de polos, y el gráfico de carga por hora que le corresponde a cada uno respectivamente. Para ver el gráfico de carga, se llama desde el Prom. del Matlab a la función Vte.graph de la siguiente forma:

>> vte.graph (gráficos en coeficiente de carga por hora)

ans =

| G1             | G2     | G3             | G4             | G5             | G6             | G7             | G8       |
|----------------|--------|----------------|----------------|----------------|----------------|----------------|----------|
| $\overline{0}$ | 0.2000 | $\overline{0}$ | $\overline{0}$ | $\overline{0}$ | $\overline{0}$ | $\overline{0}$ | 0.7000   |
| 0              | 0.2000 | 0              | 0              | $\circ$        | $\circ$        | 0              | 0.7000   |
| $\Omega$       | 0.2000 | $\Omega$       | 0.5000         | $\Omega$       | $\Omega$       | 0              | 0.7000   |
| 0              | 0.2000 | 1.0000         | 0.5000         | $\circ$        | 0.5000         | $\Omega$       | 0.7000   |
| 0              | 0      | 1.0000         | 0.7000         | $\Omega$       | 0.5000         | 0              | $\circ$  |
| $\Omega$       | 0      | 1.0000         | 0.7000         | $\Omega$       | 0.5000         | 0.4000         | 0        |
| 0              | 0      | 1.0000         | 0.7000         | $\circ$        | 0.5000         | 0.4000         | $\circ$  |
| 0.7000         | 0.8000 | 1.0000         | 0.6000         | 0.3000         | $\circ$        | 0.4000         | 0        |
| 0.7000         | 0.8000 | 1.0000         | 0.6000         | 0.3000         | $\Omega$       | 0.8000         | $\circ$  |
| 0.5000         | 0.8000 | 1.0000         | $\Omega$       | 0.7000         | 0              | 0.8000         | $\circ$  |
| 0.5000         | 0.8000 | 1.0000         | 0              | 0.7000         | 0.5000         | 0.8000         | $\circ$  |
| $\circ$        | 0      | 0              | 0              | 0.7000         | 0.5000         | 0.8000         | $\circ$  |
| 0.6000         | 0      | 0              | 0.6000         | 0.7000         | 1.0000         | 0              | $\Omega$ |
| 0.6000         | 0      | 0              | 0.6000         | 0.7000         | 1.0000         | 0              | 0.9000   |
| 0.6000         | 0.8000 | 0              | 0.7000         | 0.5000         | 0.5000         | 0              | 0.9000   |
| 0.6000         | 0.8000 | 0              | 0.7000         | 0.5000         | 0.5000         | 0              | 0.9000   |
| 0.6000         | 0.8000 | 0.8000         | 0.8000         | 0.5000         | $\circ$        | 0              | 0.7000   |
| 0              | 0.8000 | 0.8000         | $\Omega$       | 0.3000         | 0              | 0              | 0        |
| $\circ$        | 0      | 0.8000         | 1.0000         | 0.3000         | 0.5000         | 0              | 0        |
| 0              | 0      | 0.8000         | 1.0000         | 0.3000         | 0.5000         | 0              | 0        |
| 0              | 0.2000 | 0.8000         | 0              | $\Omega$       | 0.5000         | $\circ$        | 0        |
| 0              | 0.2000 | 0.8000         | 0              | $\circ$        | 0.5000         | 0              | $\circ$  |
| 0              | 0.2000 | 0              | 0              | $\overline{0}$ | 0.5000         | 0              | 0.7000   |
| 0              | 0.2000 | 0              | 0              | 0              | 0              | 0              | 0.7000   |
|                |        |                |                |                |                |                |          |
|                |        |                |                |                |                |                |          |

Tabla 2.2 Gráficos en coeficiente de carga por hora.

Para graficar la variante es necesario utilizar un programa llamado graph.m que se ejecuta desde el prom. del matlab de la siguiente forma:

## >> graph (vte)

Obteniendo como resultado el siguiente gráfico que nos da exactamente la ubicación de cada taller, con los motores correspondientes, para posteriormente hacer los cálculos pertinentes.

| 70        |           | 6     |       |       |       |    |       |    |           |    |       |       |
|-----------|-----------|-------|-------|-------|-------|----|-------|----|-----------|----|-------|-------|
|           |           |       |       | $-10$ | $-15$ |    | $-20$ |    |           |    |       |       |
|           |           | -4    |       | -9    | $-14$ |    | $-19$ |    |           |    |       |       |
| 60        |           | €     |       | €     | $-13$ |    | $-18$ |    |           |    |       |       |
|           |           | $-2$  |       | -7    | $-12$ |    | $-17$ |    |           |    |       |       |
| 50        | -1        |       |       | 6     | $-11$ |    | $-16$ |    |           |    |       |       |
|           |           |       |       |       |       |    |       |    | -4        | -8 | $-12$ | $-16$ |
| 40        | 6         | $-12$ | $-18$ | $-24$ | -30   |    |       |    | -3        | -7 | $-11$ | -15   |
| 30        | 6         | $-11$ | -17   | $-23$ | -29   |    |       |    |           |    |       |       |
|           | -4        | $-10$ | -16   | $-22$ | $-28$ |    |       |    |           |    |       |       |
| 20        | ю,        | €     | $-15$ | $-21$ | -27   |    |       |    | $\cdot 2$ | 6  | $-10$ | $-14$ |
|           | $\cdot$ 2 | €     | -14   | $-20$ | -26   |    |       |    | $-1$      | 6  | -9    | $-13$ |
|           | -1        | -7    | $-13$ | $-19$ | $-25$ |    |       |    |           |    |       |       |
| $10^{10}$ |           | 20    |       | 30    | 40    | 50 | 60    | 70 |           | 80 | 90    | 100   |

Fig. 2.1 Ubicación de cada taller con los motores correspondientes.

# **2.2 Cálculo de los motores.**

Se dan los siguientes datos: Pn (KW), #polos, gráfico en Kc. Ej.: Consideraciones: Se toman todos los motores de eficiencia estándar. Vn=460v Carcaza-------TEFC Diseño--------Nema B

# **2.2.3 Determinación de los gráficos de carga de cada motor en el día.**

Para la determinación de estos gráficos de carga es necesario utilizar el programa MC.exe.

En el mismo se entran una serie de datos que nos permitirán obtener algunos resultados.

 Para ello se entra en Data algunos datos de cualquiera de los motores analizados como ejemplo en la variante anterior:

Por ejemplo analizaremos el caso del motor Nro1:

 Nro x y Kw. Categ. Polos Gráfico 1.0000 13.0000 12.5000 100.0000 2.0000 4.0000 2.0000

De aquí se deduce que el motor es de 1800 rpm por ser de 4 polos, el tipo de diseño es NEMA B .Debe notarse que la eficiencia y el factor de potencia se dejan en blanco ya que el programa genera valores estándares de los mismos:

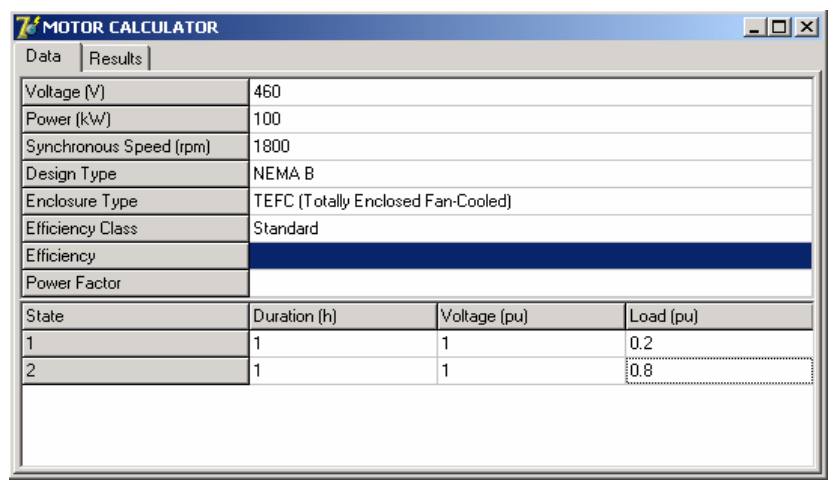

Fig. 2.2 Datos en el programa motor calculador.

 Luego se entra en data y con los resultados se calcula la potencia de entrada, ya que tenemos la eficiencia y el factor de potencia para los distintos Kc por hora, además tenemos las perdidas de energía en KW/h:

Ej.

Ej.:

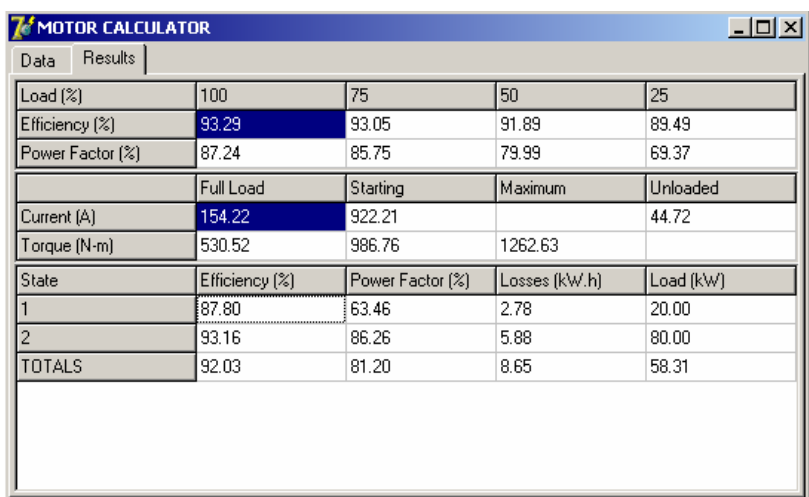

Fig. 2.3 Resultados en el programa motor calculador.

Con los resultados obtenidos, se aplican las siguientes expresiones, para obtener la potencia activa P, reactiva Q y aparente consumidas por cada motor en cada hora:

$$
P = \frac{P_{sal}}{\eta} \tag{2.1}
$$

$$
Q = P \cdot \tan \Phi = P \cdot (\cos^{-1}(fp))
$$
\n(2.2)

$$
S = \sqrt{P + Q} \tag{2.3}
$$

Con esto se obtiene el gráfico de carga del motor en el día para esa variante.

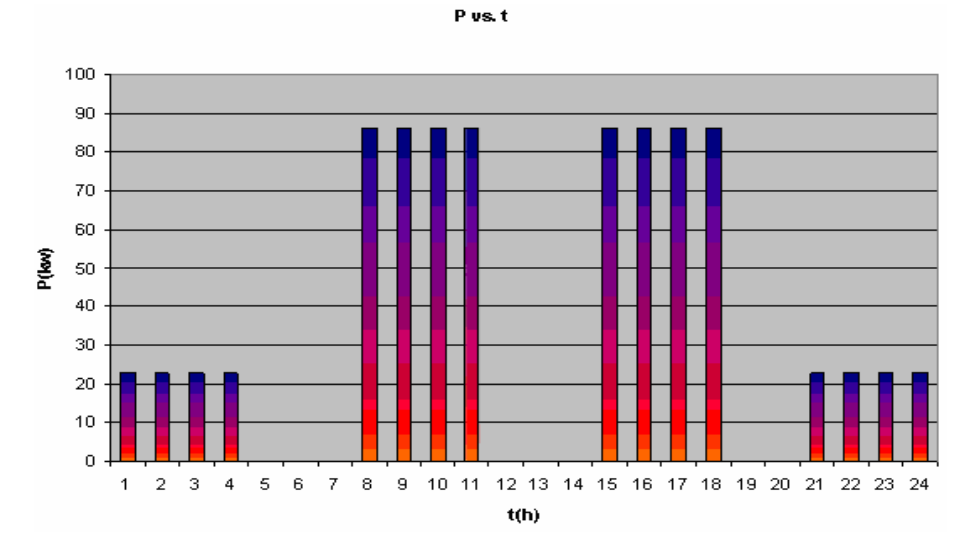

Fig. 2.4 Gráfico de carga del motor en el día en potencia activa.

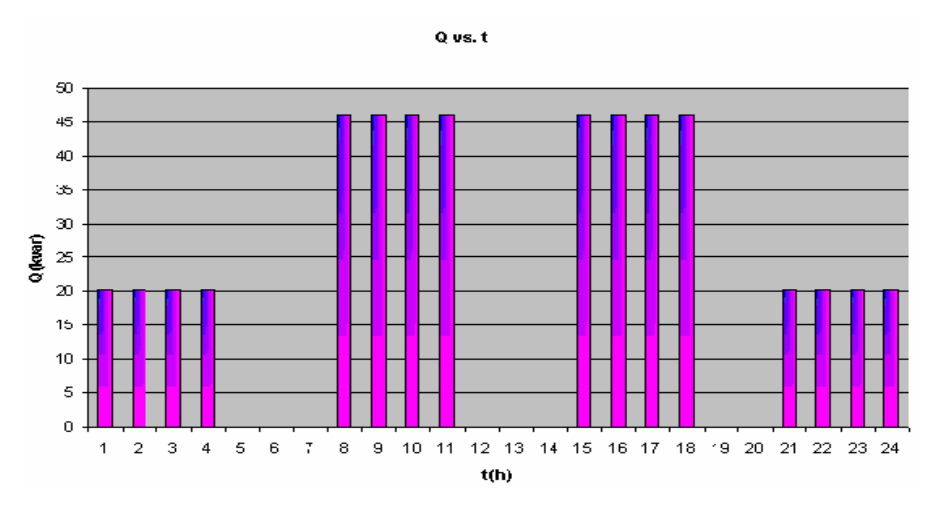

Fig. 2.5 Gráfico de carga del motor en el día en potencia reactiva.

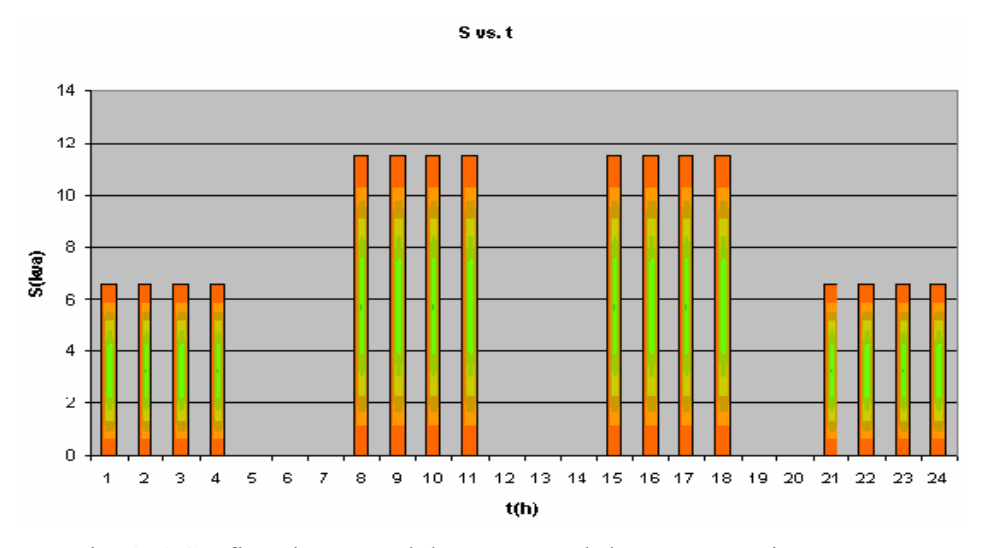

Fig. 2.6 Gráfico de carga del motor en el día en potencia aparente.

# **2.2.2 Obtención del gráfico de carga del taller o grupo de motores.**

Para la obtención del grafico de carga de cada taller se realiza la suma del consumo eléctrico que existe en cada hora de cada motor conectado:

Luego de esto podemos además obtener los gráficos de carga de los talleres; sumando todos los gráficos de los motores del taller.

Ej.

$$
Ptaller(h) = \sum_{i=1}^{N}Pmotores, h
$$
\n(2.4)

$$
Qtaller(h) = \sum_{i=1}^{N}Qmotor, h
$$
\n(2.5)

Donde:  $N \rightarrow \#$  de motores del taller

Se obtiene la siguiente tabla:

| <b>HORAS</b> | Р      | $\bullet$ | s      |
|--------------|--------|-----------|--------|
| 1            | 55.86  | 57.99     | 80.52  |
| 2            | 55.86  | 57.99     | 80.52  |
| з            | 20.16  | 32.58     | 38.31  |
| 4            | 117.41 | 102.85    | 156.09 |
| 5            | 138.79 | 97.62     | 169.68 |
| 6            | 138.79 | 97.62     | 169.68 |
| 7            | 138.79 | 97.62     | 169.68 |
| 8            | 218.72 | 142.97    | 261.30 |
| 9            | 218.72 | 142.97    | 261.30 |
| 10           | 177.97 | 115.82    | 212.34 |
| 11           | 181.18 | 168.97    | 247.74 |
| 12           | 86.85  | 66.23     | 109.22 |
| 13           | 239.98 | 155.47    | 286.21 |
| 14           | 239.98 | 155.47    | 286.21 |
| 15           | 251.06 | 179.93    | 308.89 |
| 16           | 251.06 | 179.93    | 308.89 |
| 17           | 220.74 | 113.65    | 248.5  |
| 18           | 111.44 | 70.88     | 132.07 |
| 19           | 160.28 | 112.75    | 195.96 |
| 20           | 160.28 | 112.75    | 195.96 |
| 21           | 110.39 | 99.95     | 148.91 |
| 22           | 110.39 | 99.95     | 148.91 |
| 23.          | 83.28  | 85.73     | 119.52 |
| 24           | 20.16  | 32.58     | 38.31  |

Tabla 2.3 Suma del consumo eléctrico que existe en cada hora de

cada motor conectado en el taller.

Con esta tabla podemos obtener el grafico P, Q vs.t

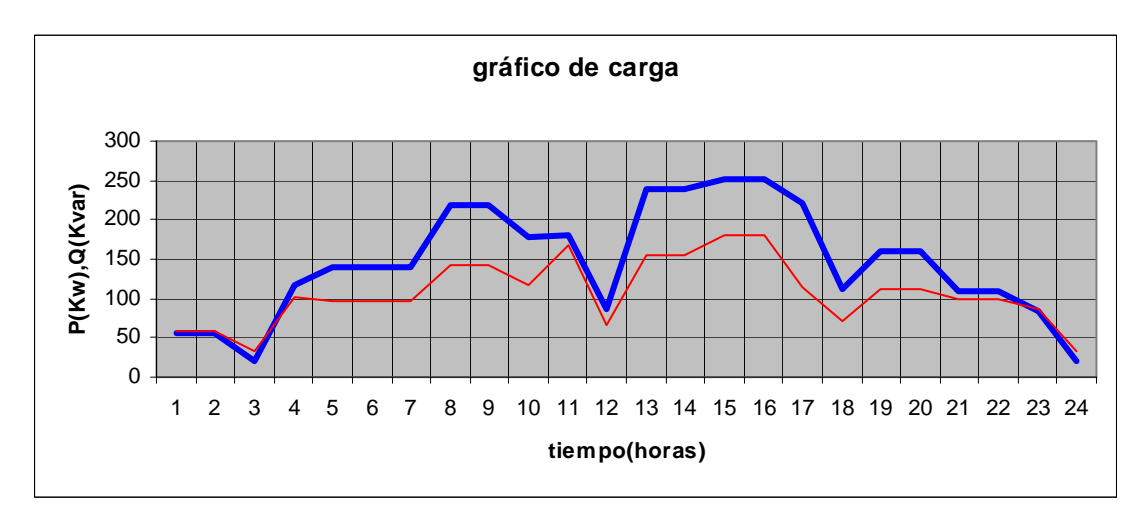

Fig. 2.7 Gráfico de carga de potencia activa y reactiva en el día del taller.

Para obtener el gráfico de carga total se suman los talleres.

Ej.:

$$
Ptotal(h) = \sum_{i=1}^{N} Ptaller, h
$$
\n(2.6)

$$
Q total(h) = \sum_{i=1}^{N} Q taller, h
$$
\n(2.7)

# **2.3 Ubicación de subestaciones.**

Para la ubicación de subestaciones es necesario utilizar el programa *elipse.m* con el objetivo de que la subestación quede ubicada en el centro de carga del grupo de talleres.

## **2.3.1 Ubicación de la SPR con el programa elipse.m**

El programa elipse.m está definido en matlab de la siguiente forma: *Function [ax, ay, Rp, Rq, alfa] =elipse(C)* 

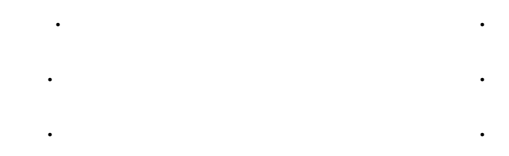

En el espacio de trabajo del matlab y ubicado en la carpeta donde está *elipse.m*  Se hace la corrida de dicho fichero:

*>> [ax, ay, Rp, Rq, alfa]=elipse(C)* 

donde (C) debe estar definida previamente, por lo que es mejor, hacer un fichero.m con la siguiente forma:

### Ej.

*variante.m* (si tenemos 5 receptores, cada uno de ellos con un gráfico de 10h)

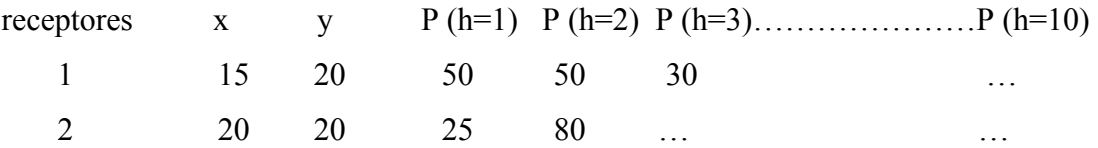

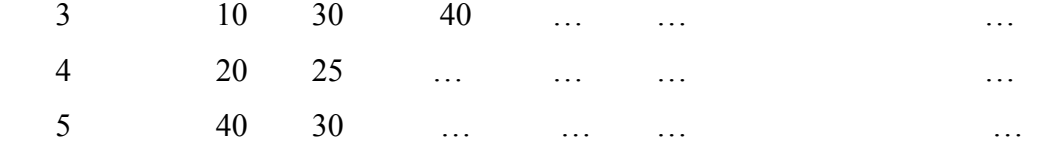

Estos datos se introducen en dicho fichero de la siguiente forma.

Ej.

 $C = [10 20 50 30 25 15 20 20 45 50$  10 30 45 50 30 10…………… 15 25………………………… 20 10……………………….... 40 30 25………………….40];

[ax, ay, Rp, Rq, alfa]= $\text{ellipse}(C)$ se cierra el fichero y desde el matlab se ejecuta:

*>>variante.m* 

Obteniéndose los siguientes resultados:

 $ax =$ ....

ay=….

Rp=…

 $Rq = \ldots$ 

alfa=…

**nota:** *al programa de la elipse no se le puede dar una hora en que no haya carga.* 

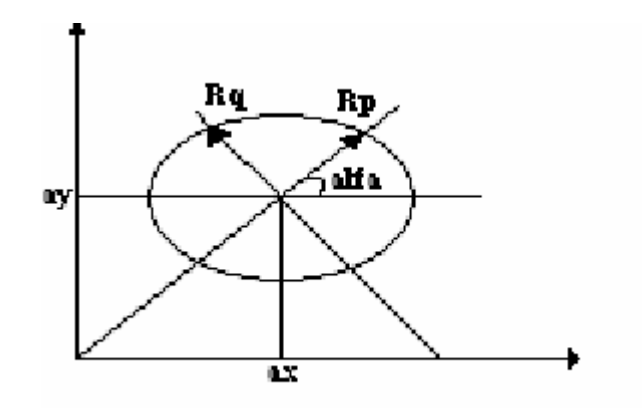

Fig. 2.8 Significado geométrico del programa elipse.

Para SPR se toman como receptores, los gráficos de los talleres.Para ubicar las subestaciones de talleres, se pondrán dentro de la elipse o lo más cerca posible de ella (por fuera de los talleres).

La SPR también tiene que estar fuera de los edificios.

## **2.4 Selección de transformadores.**

# **2.4.1 Selección de los transformadores de los talleres.**

Se emplearán transformadores con enfriamiento por aceite y con los datos que se muestran en la tabla siguiente:

| <b>KVA</b> | V(primario) | V(secundario) | $\%R$ | $\%X$          |
|------------|-------------|---------------|-------|----------------|
| 112.5      | 4160        | 480           | 1.5   | $\mathfrak{Z}$ |
| 150        | $\epsilon$  | ,             | 1.5   | $\mathfrak{Z}$ |
| 225        | $\epsilon$  | ,,            | 1     | 5              |
| 500        | $\epsilon$  | ,,            | 1     | $\overline{5}$ |
| 750        | $\epsilon$  | ,,            |       | 5.5            |
| 1500       | $\epsilon$  | ,,            | 0.8   | 5.5            |
| 2000       | $\epsilon$  | ,,            | 0.8   | 5.5            |

Tabla 2.4 Transformadores de talleres.

En el caso de la selección de los transformadores, asumimos que van a estar conectados de dos formas; secundario selectivo concentrado, o distribuido.

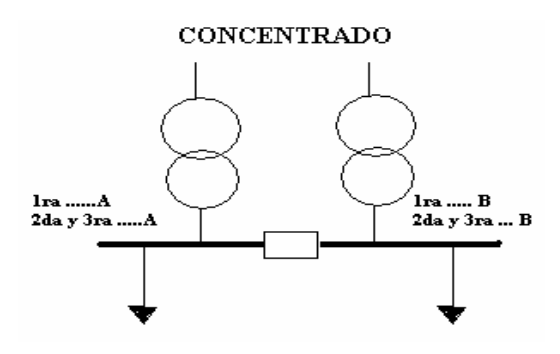

Fig. 2.9 Conexión de transformadores en secundario selectivo concentrado.

► Si los transformadores estuviesen conectados de forma concentrada; es necesario repartir la carga por barra tratando de dejar mitad y mitad, tanto en 1ra, como 2da y 3ra categoría.

Posteriormente se hace un gráfico con la mayor de las cargas(A o B), con lo cual se determina el transformador mínimo considerando sobrecarga sistemática.

Con el gráfico de carga de la carga mayor, se seleccionan ambos transformadores, obteniendo del gráfico:

Scal  $\rightarrow$ Potencia de cálculo. Smed  $\rightarrow$ Potencia media. Kll  $\rightarrow$  coeficiente de llenado.

Donde:

Kll= *Scal Smed*

Inicialmente se selecciona el transformador de potencia >= Smed.

Usando la figura 2.10, se chequea la sobrecarga sistemática, considerando como carga máxima el valor medio cuadrático de carga en el tiempo de sobrecarga.

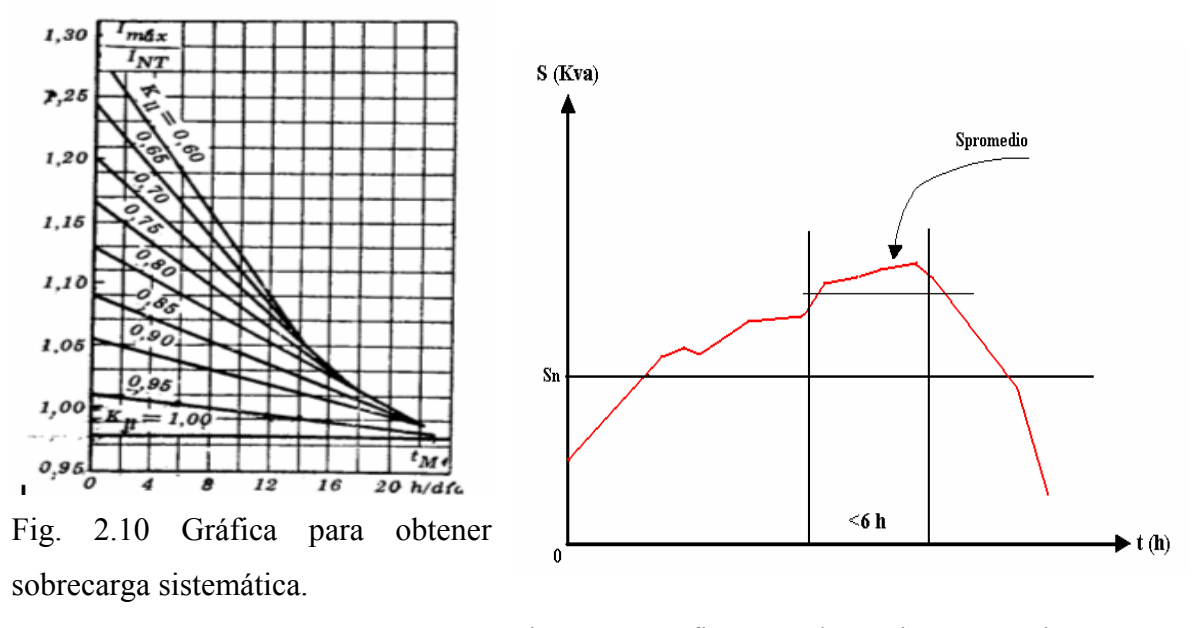

Fig. 2.11 Gráfico para determinar potencia aparente media en el tiempo de sobrecarga.

- Si el transformador no puede con la sobrecarga se selecciona el siguiente en la tabla hasta que cumpla los requisitos.

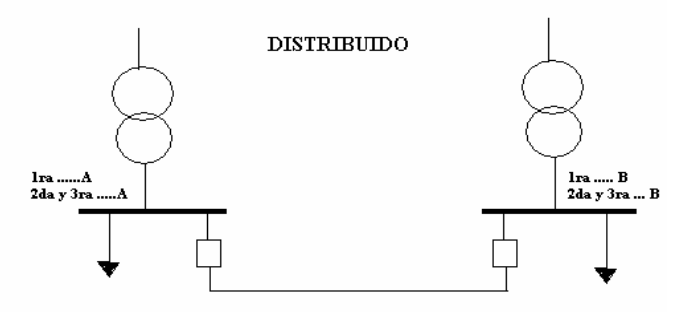

Fig. 2.12 Conexión de transformadores en secundario selectivo distribuido.

► Para el caso de la conexión de forma distribuida el procedimiento es el mismo, exceptuando:

- Los transformadores se calcularían cada uno para un taller, o sea, no se tiene en cuenta la mitad de la carga como en el caso anterior.

- Los transformadores no tienen que ser iguales; se seleccionan de acuerdo a la carga que van a alimentar.

 Después se debe comprobar que un solo transformador pueda suministrar toda la carga de 1ra categoría. Para lo anterior es necesario recurrir al Feodorov donde se explica una regla de gran utilidad para resolver este problema.

REGLA: *El transformador soporta una sobrecarga del 40%, 6 horas al día durante 5 días si la carga previa<93%.* 

Se debe obtener el gráfico de carga de 1ra categoría total sumando las cargas de 1ra categoría de las dos barras (A y B):

A este gráfico se le calculan los valores medio cuadráticos en el tiempo de sobrecarga la (SmcSC) y en el período de no sobrecarga (SmcNSC).

SmcSC = sqrt (sum(S, h^2)/horas de sobrecarga) h – horas en que S > Snom SmcNSC = sqrt (sum(S, h^2)/horas no sobrecargado) h – horas en que S <= Snom

Dicho esto, es necesario calcular la carga previa a la sobrecarga:

Carga previa = 
$$
\frac{SmcNSC}{Sn} \leq 0.93
$$

 $\text{Si} \quad \frac{\text{smese}}{2} \leq 1.4$ *Sn*  $\frac{SmcSC}{cm} \leq 1.4$  entonces el transformador puede trabajar en ese régimen durante ese periodo de tiempo.

## **2.4.2 Selección de los transformadores de la subestación principal (SPR).**

 La subestación principal estará compuesta por dos transformadores en secundario selectivo concentrado seleccionados de la siguiente tabla:

Tabla 2.5 Transformadores de la subestación principal.

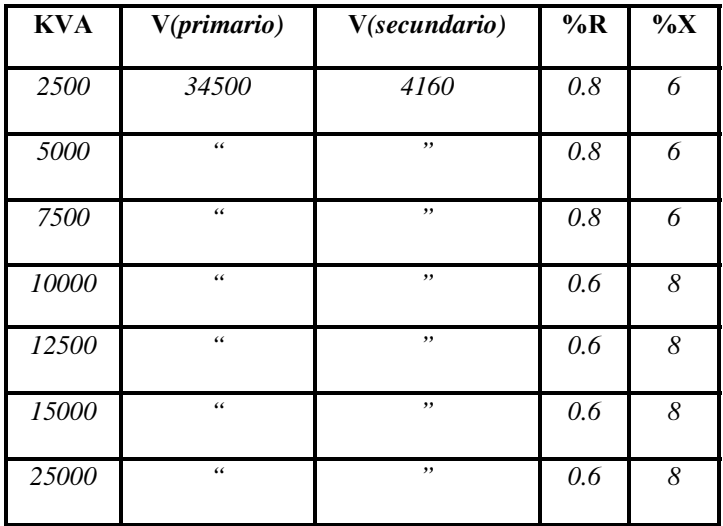

A la hora de seleccionar los transformadores de la subestación principal es necesario tener en cuenta la forma en que se van a conectar los mismos para alimentar los distintos transformadores de los talleres .A continuación se representará dicha conexión para una mejor comprensión del problema.

Ej.

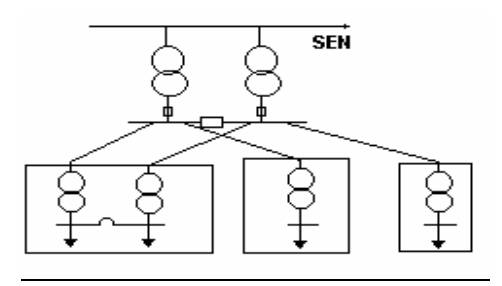

Fig. 2.13 Conexión de los transformadores de la SPR con los demás transformadores de los distintos talleres.

Es necesario repartir la carga por barra tratando de dejar mitad y mitad y respetando la conexión de los diferentes talleres. Posteriormente se hace un gráfico con la mayor de las cargas(A o B), con lo cual se determina el transformador mínimo considerando sobrecarga sistemática según el mismo procedimiento explicado anteriormente.

Además, debe chequearse sobrecarga de emergencia para que un solo transformador pueda llevar toda la carga de 1ra categoría de la fábrica.

Con el gráfico de carga, de la carga mayor, se seleccionan ambos transformadores.

### **2.5 Cálculo de cortocircuito.**

# **2.5.1 Cálculo aproximado del nivel de cortocircuito en los secundarios de los transformadores.**

Para dicho cálculo consideraremos:

 $MVAcc$  SEN = 500 MVA

Y posteriormente utilizamos la formula:

$$
MVA_{CC_{2}^{rio}SPR} = \frac{MVA_{CC_{SEN}}}{1+Xt_{p.u}(SPR)(\frac{MVA_{CC_{SEN}}}{MVA_{transf\_SPR}})}
$$
(2.8)

Se calculan los niveles de cortocircuito en el secundario de los dos transformadores de la SPR y se toma el mayor de los dos (por ser secundario selectivo) como nivel de cortocircuito primario para el cálculo de cortocircuito por secundario de los transformadores de talleres. Para dicha selección se utiliza el mismo criterio empleado para el cálculo de los transformadores de los talleres y se utiliza de la tabla 1.5 del Beeman, la parte referente a transformadores para un voltaje de 480v, (Ver anexo 5).

A continuación se mostrará un ejemplo para la mejor comprensión de la selección de los transformadores de la SPR y de los talleres respectivamente:

Ej.

Si los transformadores seleccionados de la tabla.1 fuesen de 2500 Kva (34.5/4.16 Kv) y de 10000 Kva (34.5/4.16 Kv) respectivamente, los MVAcc se calculan por la formula antes analizada de la siguiente forma:

Para el primero:

$$
MVA_{CC_{2}P} = \frac{MVA_{CC_{SEN}}}{1+Xt_{p.u}(SPR)(\frac{MVA_{CC_{SEN}}}{MVA_{transf,SPR}})}
$$

donde:

 $MVAcc$  SEN = 500 MVA

 $Xtp.u (SPR) = 0.06 p.u$ 

Entonces:

$$
MVA_{CC_{2^{rio}SPR}} = \frac{500Mva}{1 + (0.06 \cdot \frac{500Mva}{2.5Mva})}
$$

$$
MVA_{CC_{2^{rio}SPR}} = 38.5 MVA
$$

Para el otro transformador:

$$
MVA_{CC_{2^{rio}SPR}} = \frac{500 Mva}{1 + (0.08 \frac{500 Mva}{10 Mva})}
$$
  

$$
MVA_{CC_{2^{rio}SPR}} = 100 MVA
$$

Como pudo comprobarse el nivel de cortocircuito en el segundo es mayor que en el primero, por tanto, es este el valor que se toma como nivel de cortocircuito por primario para el cálculo de cortocircuito por secundario de los transformadores de talleres.

#### **2.6 Selección de conductores.**

#### **2.6.1 Selección de los conductores de los motores.**

Para el cálculo y selección de los conductores que se van a utilizar en los motores debemos hacer algunas consideraciones, entre estas:

$$
T_{\text{amb}} = 40 \degree \text{C}
$$

Con la  $I_{nom}$  de cada motor podemos calcular la corriente permisible que debe soportar cada conductor.

Ej.

$$
I_{conductor} = 1.25 \cdot I_{nom \atop motor} \tag{2.9}
$$

Después de realizar dicho cálculo es necesario consultar la tabla del Código Nacional Eléctrico (extracto) referente a conductores THW a 75˚C para la selección de los conductores de los motores (Ver anexo 5).Esta selección se realiza bajo la siguiente condición:

$$
I_{conductor} \le I_{Table} \times F.C_{Temperature} \tag{2.10}
$$

Después de haber obtenido el conductor adecuado es necesario chequear dicho conductor por caída de voltaje. Para ello vamos a partir de la formula siguiente:

$$
\Delta V = \frac{R^* P + X^* Q}{V} \tag{2.11}
$$

donde:

 $R$ , X-- $\rightarrow$ son la resistencia y reactancia del conductor respectivamente, las cuales se toman de la tabla 4A-7 pág.180-181 de la IEEE. Solo vamos a tomar los datos que necesitamos de esa tabla; como son: R, X, Z a 600v o 5000 V sin shield. Para el proyecto se utilizarán cables trifásicos (three conductor cable), (Ver anexo 5).

#### P, Q – Potencia activa y reactiva nominales del motor.

Estos valores están dados en Ω/1000 pies, por lo que es necesario multiplicarlos por 3.28 para obtener dichos valores en Ω/Km. Luego la longitud del conductor se mide desde la subestación hasta el motor siguiendo una ruta paralela a las paredes del local.

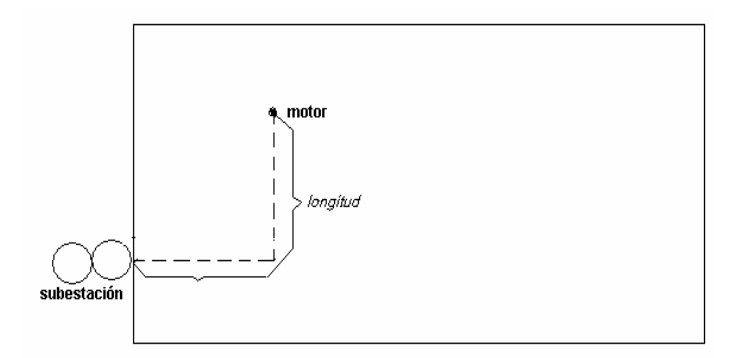

Fig. 2.14 Representación de la forma de medir la longitud del conductor de la SPR hasta el motor.

Después se debe comprobar que:

 $\Delta V \leq 5\%$  --→si esto no se cumple, se debe incrementar la sección del conductor hasta tanto la caída de voltaje no sobrepase los 0.05 V.

Seguidamente es necesario chequear cada conductor por cortocircuito, para lo cual se emplea la expresión (2.12).

$$
\left(\frac{I}{cm}\right)^2 \cdot t = \frac{1}{33} \log_{10} \frac{(T_2 + 234)}{(T_1 + 234)} \tag{2.12}
$$

Para evaluar la expresión, tomamos:

I = 1.25 \* Icc por secundario del transformador del taller que alimenta el cable.

(1.25 para convertir a valor rms en el tiempo de cortocircuito, ver Beeman Pág. 185).

 $t = 1.5$  ciclos (tiempo de el interruptor de bajo voltaje)

Y se calculan los circular mils necesarios para soportar el cortocircuito. Estos se comparan con el conductor empleado y si son superiores al conductor, debe tomarse un conductor con cmils superior o igual al calculado.

Los circular mils del conductor se obtienen para los conductores AWG de la siguiente tabla:

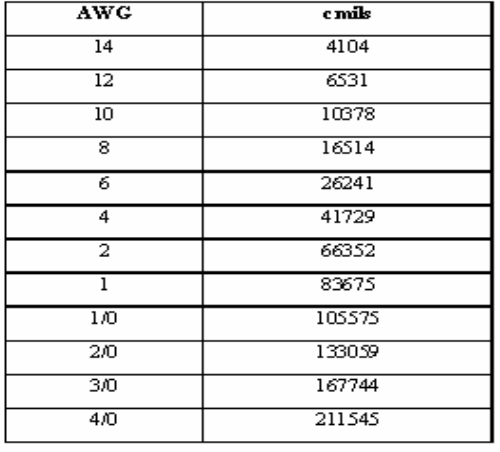

Tabla 2.6 Valores en cmils de conductores AWG.

Los conductores en mil circular mils se llevan directamente a cmils multiplicando los mil circular mils por 1000.

#### **2.6.2 Selección de los conductores de enlace secundario.**

Estos conductores solo se utilizan para el caso en que los transformadores estén conectados en secundario selectivo distribuido.En este caso, se selecciona el cable para la carga de 1ra categoría mayor entre las dos barras (utilizando el gráfico de dicha carga y la Fig. 2.15). Primero que todo debe seleccionarse el cable para la corriente media de dicha carga de 1ra categoría y después se chequea la posible sobrecarga por la Fig. 2.15, como sigue: Se calcula de la Fig. el  $\sqrt[9]{J_M}$ , y se obtiene la corriente máxima que puede llevar el cable sin sobrecargarse:

$$
I_{\text{m\'ax}} = \frac{\%I_M}{100 \frac{*I_{\text{caloub}}}{I_{\text{carg }a}}}
$$
\n(2.13)

Si  $I_{\text{max}} \leq I_{\text{nom}}$  del cable seleccionado, no hay problemas; en caso contrario debe incrementarse la sección.

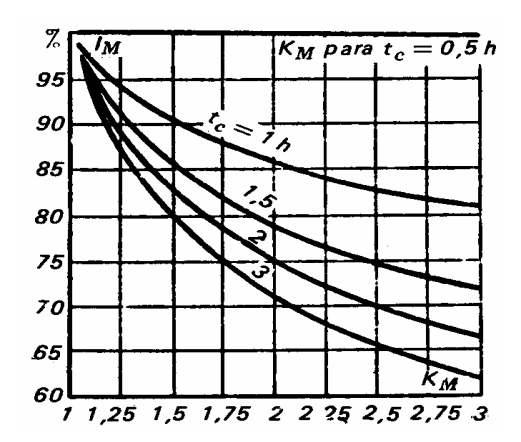

*Fig. 2.15 Gráfico que muestra el % de carga que puede llevar un conductor sin sobrecargarse.* 

donde  $K_M = \frac{S_{\text{med}}}{S_{\text{calc}}}$  $K_M = \frac{S_{\text{med}}}{S_{\text{calc}}}$  (calculada del gráfico de carga),

 $t_c$  = tiempo se sobrecarga

 $I_M =$ % de la corriente máxima de carga para seleccionar el cable.

El chequeo de caída de voltaje se realiza considerando la P, Q máximas de la carga y la caída de tensión no debe superar el 2.5%.

El chequeo de cortocircuito se hace considerando la mayor corriente de cortocircuito por secundario de los dos transformadores y la expresión del Beeman.

# **2.6.3 Selección de los conductores del sistema primario.**

En este caso, se selecciona el cable para la carga del transformador que es alimentado por el mismo (utilizando el gráfico de dicha carga y la Fig. 2.15).

Se selecciona el cable para la corriente media de dicha carga y después se chequea la posible sobrecarga por la Fig. 2.15, como sigue:

Se calcula de la Fig. el %  $I_M$ , y se obtiene la corriente máxima que puede llevar el cable sin sobrecargarse:

$$
I_{\max} = \frac{\%I_M}{100 \frac{\%I_{caloul}^2}{\%1000}}
$$

Si  $I_{\text{max}} \leq I_{\text{nom}}$  del cable seleccionado no hay problemas, en caso contrario debe incrementarse la sección.

El chequeo de caída de voltaje se realiza considerando la P, Q máximas de la carga y la caída de tensión no debe superar el 7.5%.

El chequeo de cortocircuito se hace considerando la mayor corriente de cortocircuito por secundario de los dos transformadores de la SPR y la expresión del Beeman.

No obstante, ahora se toma:

 $I = 1.1 * Icc$  2rio transformador mayor de la SPR.

(1.1 para convertir a valor rms en el tiempo de cortocircuito, ver Beeman Pág. 185).

 $t = 5$  ciclos (tiempo del interruptor de medio voltaje)

#### **2.7 Cálculo de las protecciones eléctricas.**

#### **2.7.1 Selección de las protecciones contra cortocircuitos.**

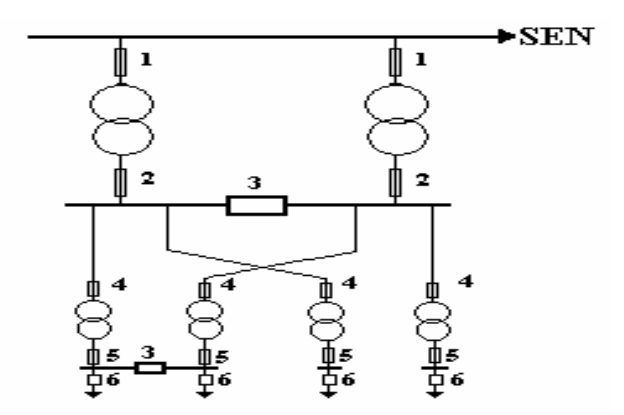

Fig. 2.16 Ubicación de las protecciones en el circuito.

En la Fig. anterior se muestran las posibles ubicaciones de las protecciones.

donde:

- 1. fusible de protección para el primario de la SPR.
- 2. fusible de protección para el secundario de la SPR.
- 3. breaker de protección en barras.
- 4. fusible de protección para el primario de los transformadores de talleres.
- 5. fusible de protección para el secundario de los transformadores de talleres.
- 6. breaker de protección de motores.

# **2.7.2 Selección de fusibles.**

Para la selección de los fusibles vamos a tener en cuenta los siguientes factores:

• Voltaje Nominal. Debe seleccionarse el valor inmediatamente superior al sistema.

• Corriente Nominal. Deberá tenerse en cuenta que no debe interrumpir el suministro de energía del receptor que protege y no debe interrumpir el suministro del receptor para valores de corriente transitorias (sobrecargas) admisibles por él.

Por ejemplo corriente de arranque de motores y de magnetización de transformadores. Es decir:

# Inf ≥ Icarga máxima

Icarga máxima puede ser la de un receptor, o la máxima que circula por la línea, si es un alimentador con varios receptores.

Generalmente se da un factor de seguridad que es entre 1.1 y 1.2 para cargas constantes.

Un método conservador consiste en suponer constante la corriente durante todo el tiempo de arranque (tarr) y seleccionar el fusible tal que para la corriente igual a la de arranque del motor, cumpla con:

 $t_f \ge k$  t<sub>arr</sub>, donde k = 1.5

Si no se dispone de las curvas TC, como en nuestro caso, se puede trabajar con el coeficiente de sobrecarga (ka) que es 2.5 para motores que arrancan en vacío y entre 1.6 a 2 para los que arrancan con carga.

$$
\therefore I_{\text{nf}} \ge I_{\text{arr}} / \text{ka} \tag{2.14}
$$

-Si es un alimentador con varios motores se selecciona como:

$$
I_{nf} \ge \sum_{i=1}^{n} I_{fn} + I_{arr}/k_a
$$
 (2.15)

Una vez seleccionada la lámina debe chequearse su sensibilidad para cortocircuito mínimo. Debe cumplirse que:

$$
I_{cc \min} \ge 3 I_{nf} \tag{2.16}
$$

• Capacidad de interrupción. Es necesario comprobar que la capacidad de interrupción del fusible sea superior a la corriente máxima asimétrica que circula en el primer medio ciclo de la falla. Es necesario remitirse a la información del fabricante.

# **2.7.3 Selección de interruptores de bajo voltaje (breaker).**

Para la selección de estos dispositivos se tiene como primicia la adecuada protección del circuito o equipo eléctrico y que la protección opere eficientemente.

Se distinguirán tres casos básicos.

- 1. Alimentadores de transformadores.
- 2. Alimentadores de un motor y varios motores.
- 3. Carga combinada.
- Alimentadores de transformadores.

Si el transformador no tiene interruptor por secundario el relé de tiempo inverso se ajusta a:

$$
I_{ap} \ge 2.5 I_{nom Transf.} \tag{2.17}
$$

Si hay interruptor por secundario:

$$
I_{ap} \ge 6 I_{nom Transf.}
$$
 (2.18)

Si hay varios transformadores conectados al final de alimentador, será:

$$
I_{ap} \ge 1.5 \sum_{i=1}^{n} I_{nom}
$$
 (2.19)

Es necesario comprobar que este ajuste no sea mayor que 6 veces la corriente nominal del transformador más pequeño.

Si los transformadores tienen su propia protección por primario no se aplica esta regla, sólo se coordinan.

Elemento instantáneo:

 $I_{ap \text{ inst}} \geq I_{cc \text{ primario transformador}}$  (corriente asimétrica por primario del transformador, para cortocircuito trifásico en el secundario)

• Alimentadores con motores.

Elemento de tiempo inverso:

Con un solo motor: Igual que los fusibles. I<sub>ap inst</sub>  $\geq I_{\text{arr}} /$  ka (2.20) Con varios motores: Igual que los fusibles:

$$
I_{ap} \ge \sum_{i=1}^{n-1} I_{nM} + I_{ar_m}/k_a
$$
 (2.21)

donde n es el mayor motor. Esto se debe a que se supone la posibilidad de que varios motores no arranquen a la vez.

## Elemento instantáneo:

 Como el ajuste del relé de tiempo inverso no se hace por la curva de arranque del motor es necesario el uso del elemento instantáneo., el cual debe hacerse insensible a la corriente asimétrica de contribución máxima del motor a un cortocircuito externo.

-Con un solo motor: (contribución del motor a un cortocircuito en sus terminales)

$$
I_{\text{ap inst}} \ge I_{\text{cont cc ext.}} \tag{2.22}
$$

 $I_{\text{ao inst}} \geq 1.6 \left(1 / X_{\text{d}} \left(\text{pu}\right) I_{\text{nom M}}\right)$  (2.23)

-Con varios motores:

$$
I_{ap_{inst}} \ge \sum_{i=1}^{n} \frac{1}{x_{d_i}} + I_{nom_M}
$$
\n(2.24)

• En el caso de carga combinada (solo el elemento de retardo de tiempo, generalmente no se usa instantáneo en este caso) será:

$$
I_{ap} \ge \sum_{i=1}^{n-1} I_n + I_{ar_m} / k_a \tag{2.25}
$$

En este caso no es común usar relees instantáneos, pues no coordinan con los relees de los alimentadores, pero de poderse ajustar se haría con un arranque superior a la máxima contribución del grupo de motores a una falla externa.

## **2.8 Cálculo del circuito utilizando el IPA.**

## **2.8.1 Diseño del circuito utilizando el IPA.**

Con todos los datos disponibles se procede a editar el circuito en el IPA de la siguiente forma.

Ej.

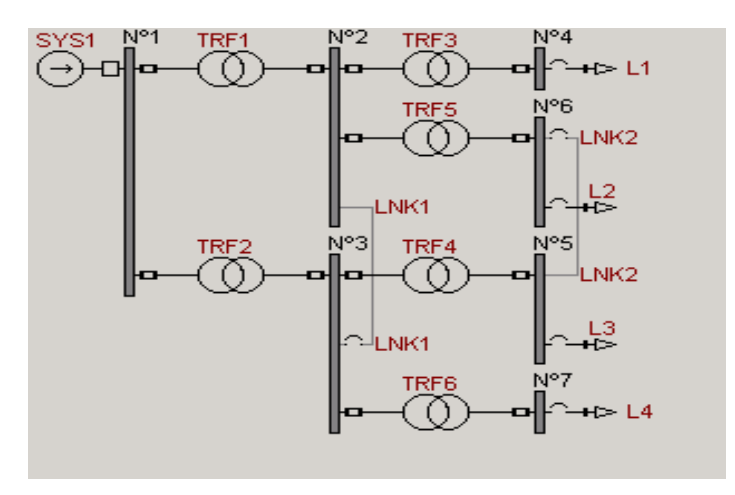

Fig.2.17 representación del circuito en el IPA.

## **2.8.2 Determinación del flujo de potencia.**

Después de tener el circuito montado se procede a entrar los distintos valores de las protecciones y equipos instalados en el mismo, para posteriormente hacer una corrida de flujo de potencia, determinar la ∆P, ∆V, etc.

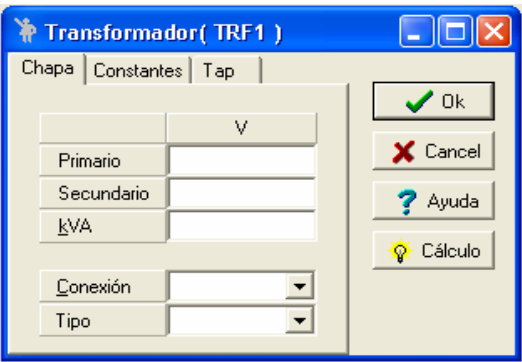

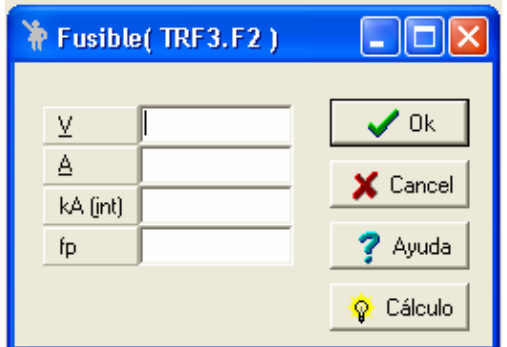

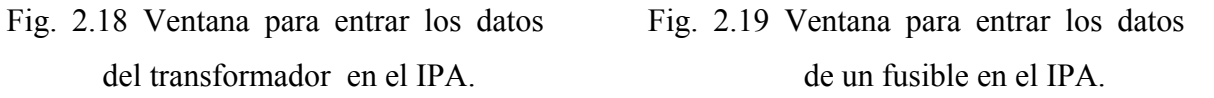

# **2.8.3 Selección de los capacitores y ubicación de los mismos para la determinación de los ahorros.**

A partir de lo anterior, se seleccionan los capacitores, en este caso van a ser fijos, para compensar cosΦ. Los mismos van a conectarse en las barras de 480v de los talleres a  $cos\Phi=0.9$  (promedio).

 Después de dicha selección se colocan los capacitores en el circuito y se corre de nuevo el programa, para de esta forma poder determinar los ahorros. Luego de esto se chequea el régimen de interrupción de los breakers y se corrige cualquier problema que se encuentre.

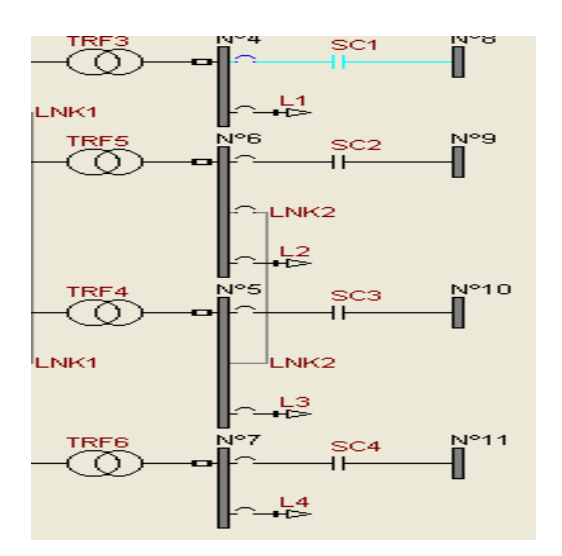

Fig. 2.20 Conexión de los capacitores en las Fig. 2.21 Ventana para los datos del Barras. Capacitor.

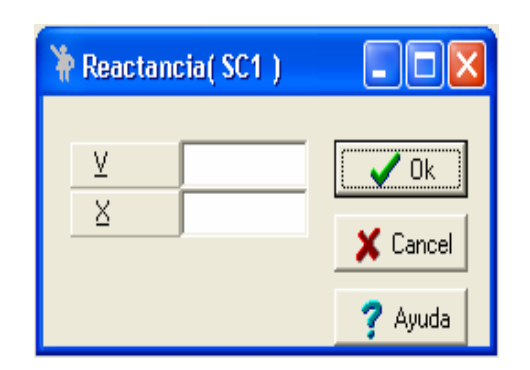

# **CONCLUSIONES**

Con este trabajo se cumplieron todos los objetivos trazados y a partir de los resultados obtenidos arribamos a las siguientes conclusiones:

- 1. La complejidad de los proyectos intergrados de de Ingeniería Eléctrica IV y V requiere la utilización de una gran cantidad información científico-técnica y de catálogos que debe suministrarse a los estudiantes de forma estructurada y organizada.
- 2. Los proyectos integran prácticamente todas las asignaturas de estos años, por lo cuál ninguna en particular da la preparación necesaria para la realización de las tareas técnicas, por lo tanto, los procedimientos de cálculo y proyección deben demostrarse en guías para facilitar la labor de los distintos grupos de proyectos.
- 3. La complejidad de los proyectos requieren el uso de software profesional para la solución de diversas tareas en el mismo. Estos software deben ubicarse en un lugar definido y documentarse plenamente para su uso.
- 4. Es importante contar con un mecanismo automatizado (software) para la generación de las variantes de proyecto.

#### **RECOMENDACIONES**

A pesar de que el trabajo es muy abarcador e integrador, recomendamos lo siguiente:

- 1. Adoptar una metodología estándar para la confección de proyectos semejante a la elaborada para la tesis de grado.
- 2. Se recomienda agregar a cada variante una componente investigativa. (búsqueda en INTERNET, etcetera).

#### **REFERENCIAS BIBLIOGRAFICAS-**

[1] A.A.Feodorov. (1980). *"Suministro Eléctrico de Empresas Industriales"*. Editorial Pueblo y Educación, Ciudad de La Habana.

[2] A. M. Fedoseev. (1984). *"Protección por Relés de los Sistemas Eléctricos"*. Vneshtorgizdat, Moscú.

[3] Colectivo de Autores. (1987). *"Protecciones Eléctricas en Sistemas Industriales"*. Ediciones ENPES, La Habana.

[4] D. Beeman. (1955). *"Industrial Power Systems Handbook"*.Editado por La Universidad de La Habana, Ciudad de La Habana.

[5] H. Altuve. (1990). *"Protección de Redes Eléctricas"*. Ministerio de Educación Superior-Universidad Central de Las Villas, La Habana.

[6] H. Altuve. (1991). *"Protección de Sistemas Eléctricos de Potencia".* Tomo II. Facultad de Ingeniería Eléctrica-Universidad Central de Las Villas, Santa Clara.

[7] J. Mazorra y J. Gironella. (1986). *"Suministro Eléctrico Industrial"*. Ediciones ENPES, La Habana.

[8] S. Roselló y J. Mazorra. (1985). *"Temas Avanzados de Suministro Eléctrico"*. Ediciones ENPES, La Habana.

# **ANEXOS**

# **ANEXO 1:** Redes de distribución para las distintas variantes.

Variante 1:

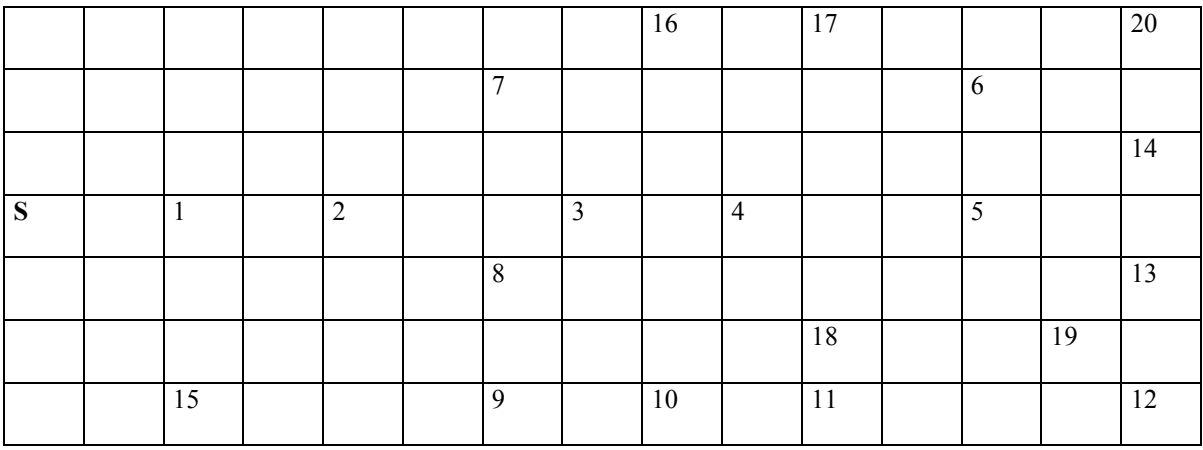

Variante 2:

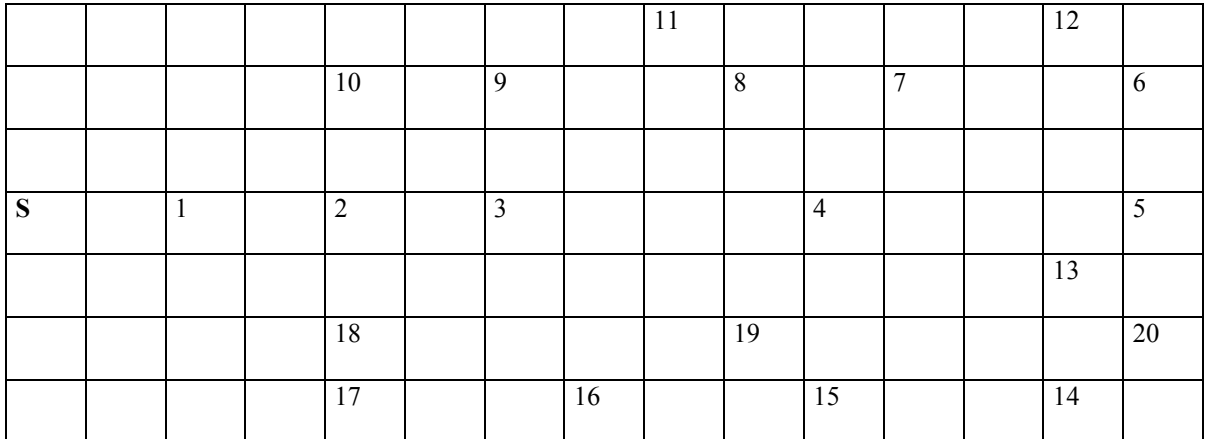

Variante 3:

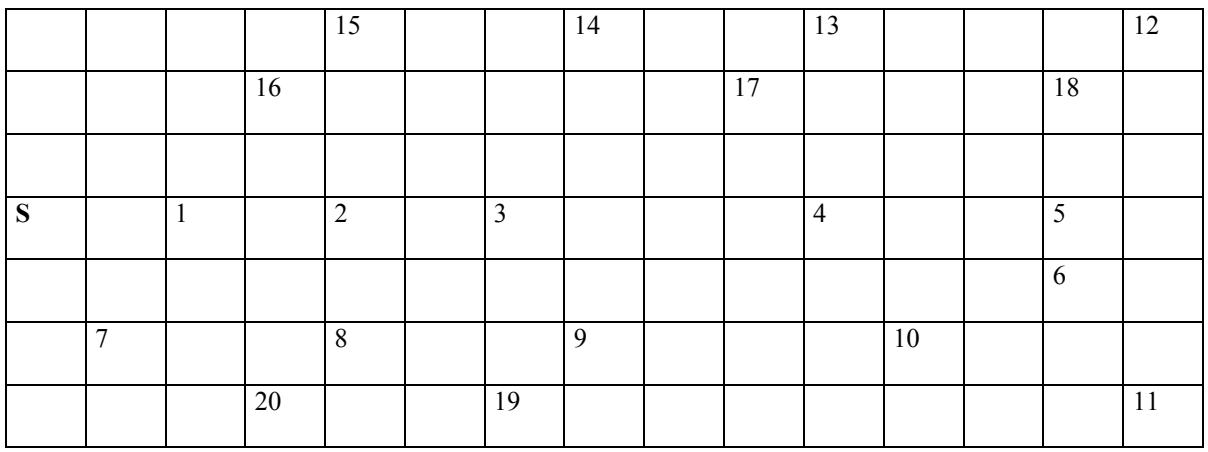

# **ANEXO 1:** Continuación

Variante 4:

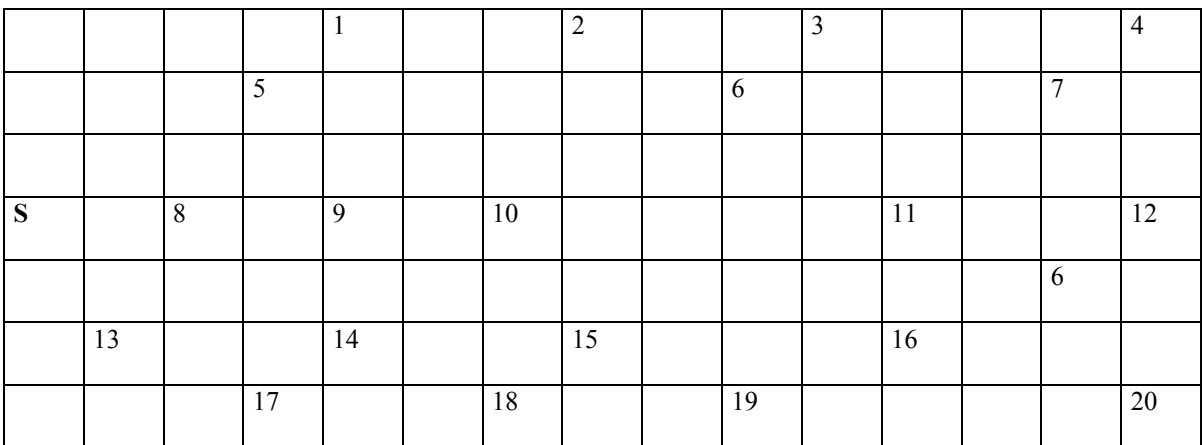

Variante 5:

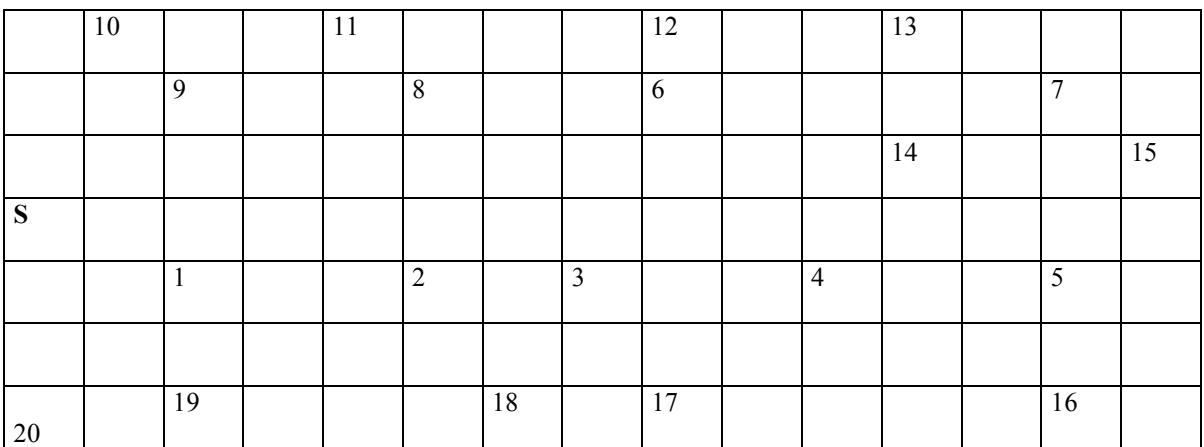

Variante 6:

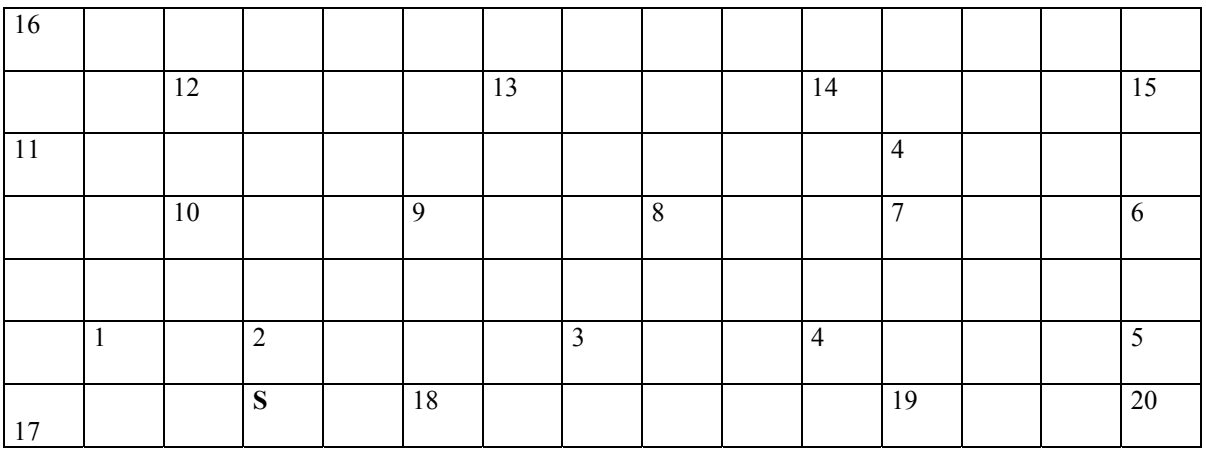

# **ANEXO 1:** Continuación

# Variante 7:

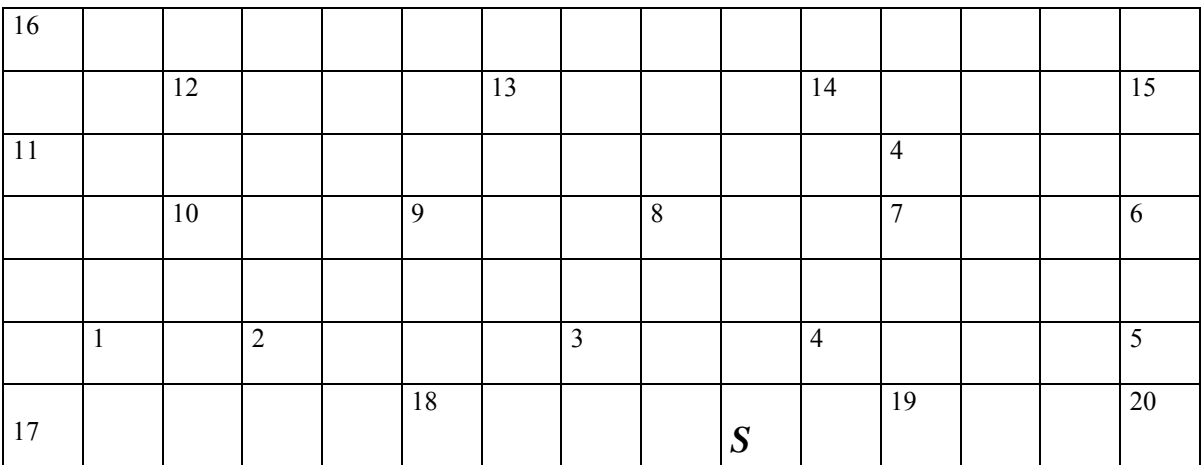

Variante 8:

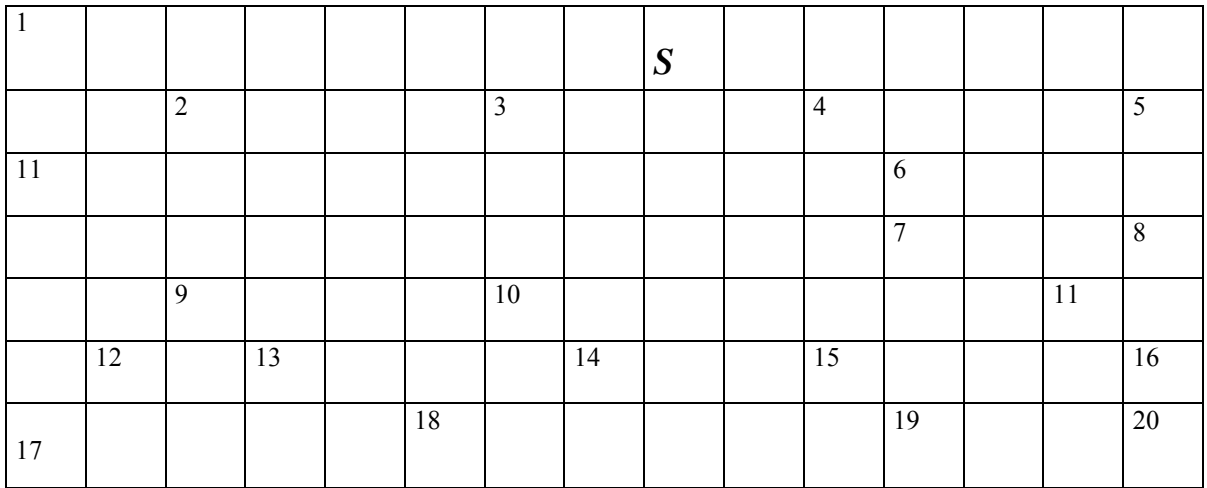

# **ANEXO 2:** Datos de las cargas.

Variante 1:

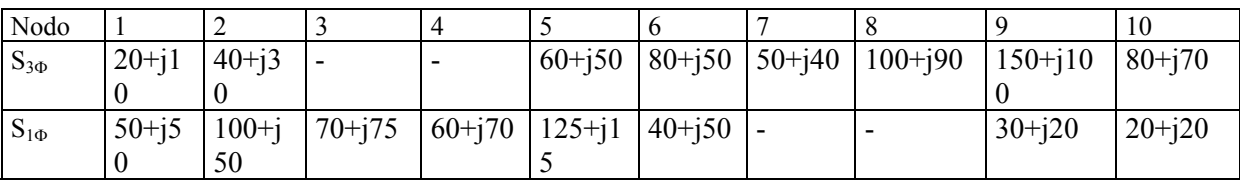

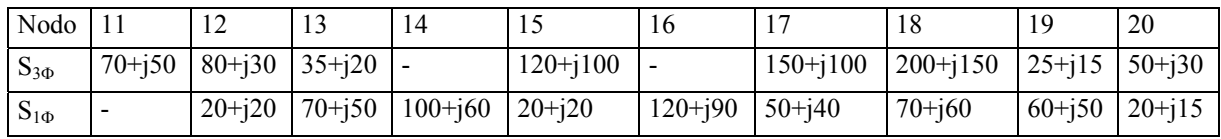

Variante 2:

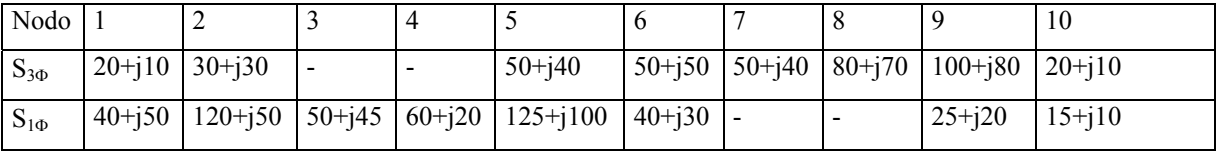

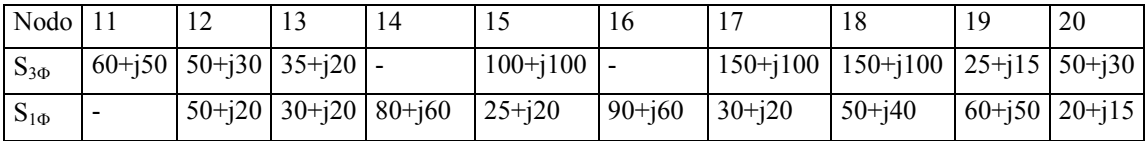

Variante 3:

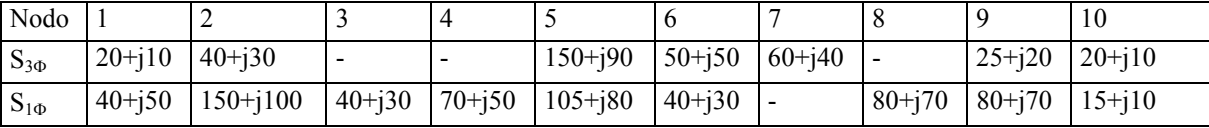

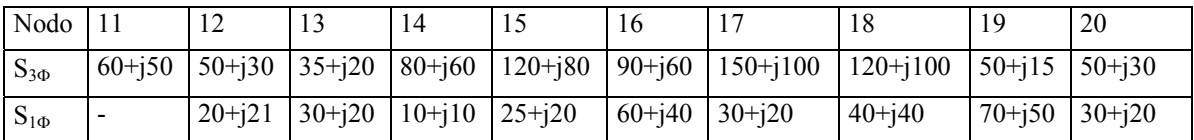

Variante 4:

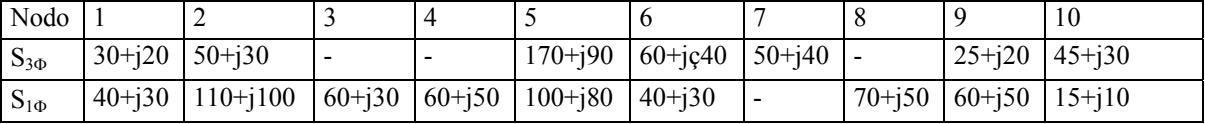

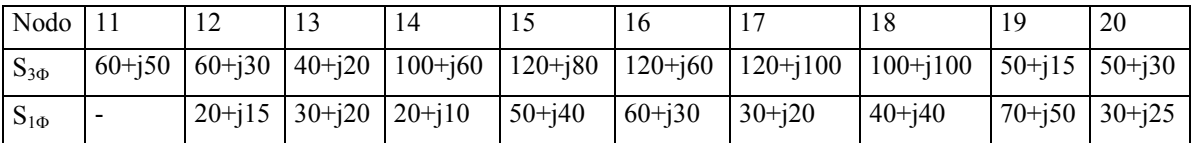

# **ANEXO 2:** Continuación

Variante 5:

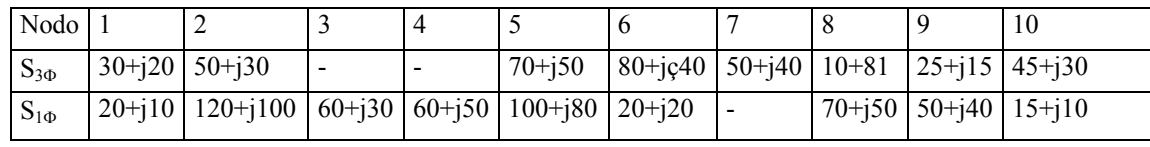

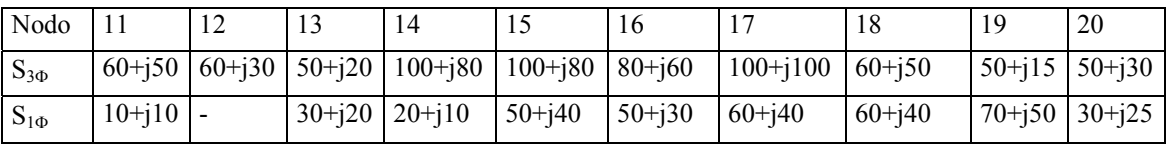

Variante 6:

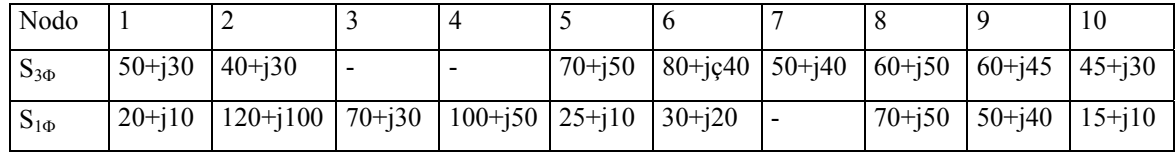

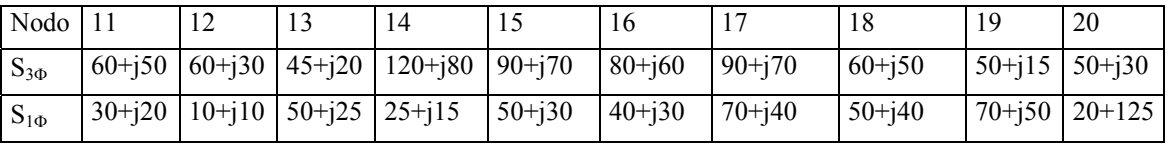

Variante 7:

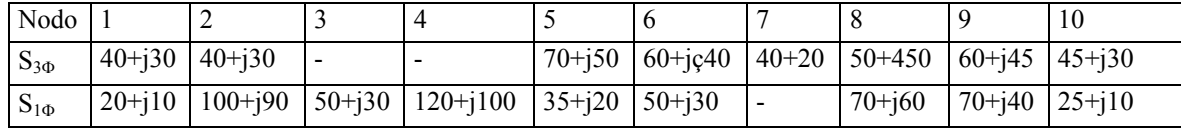

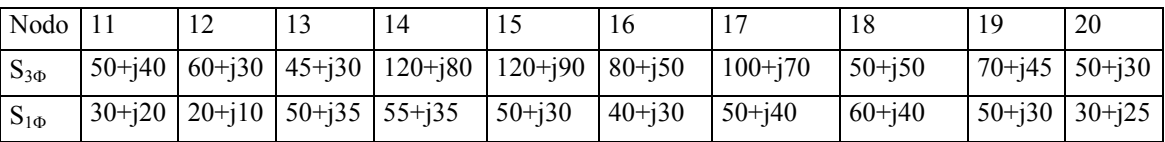

Variante 8:

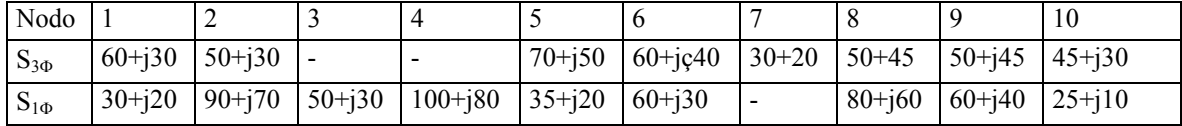

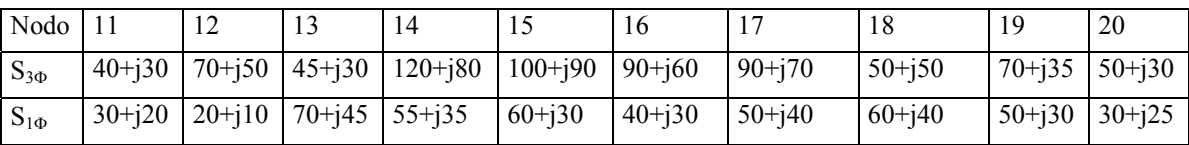

# **ANEXO 3:** Sistemas complejos.

Variante 1:

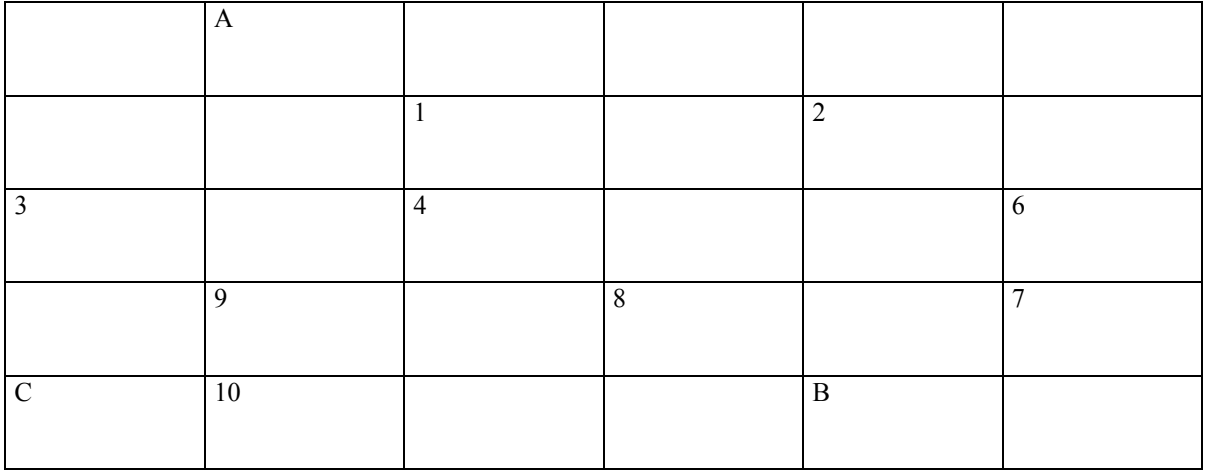

Variante 2:

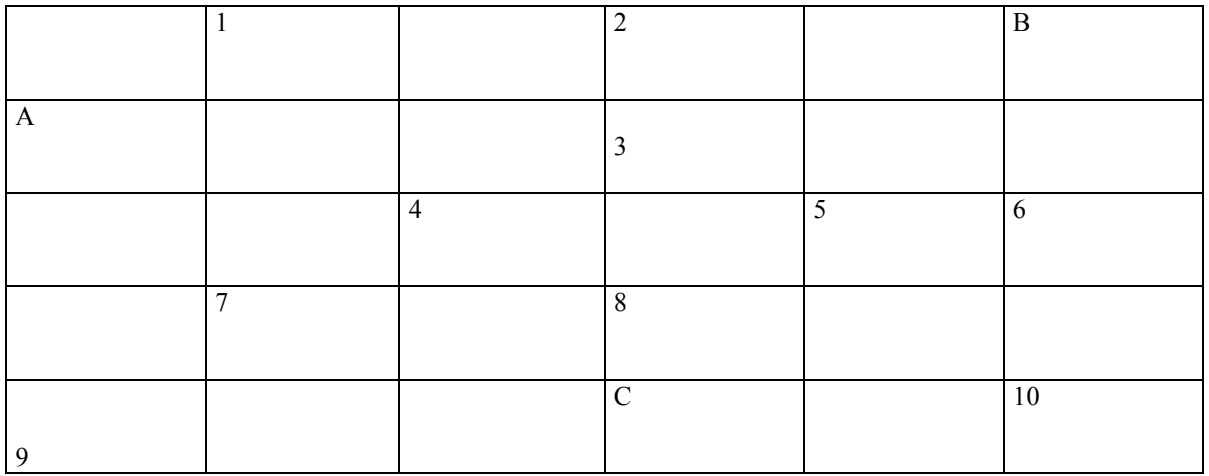

Variante 3:

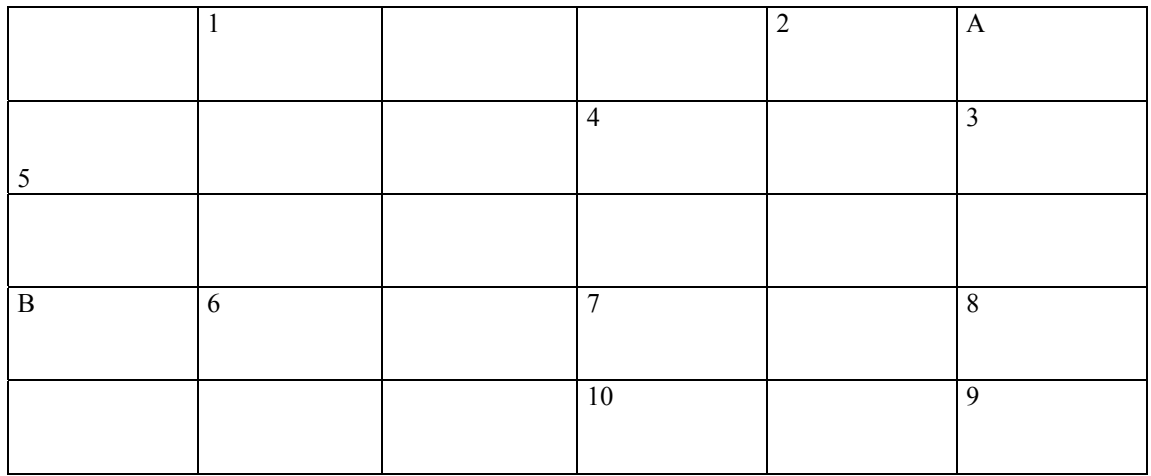

# C **ANEXO 3:** Continuación

Variante 4:

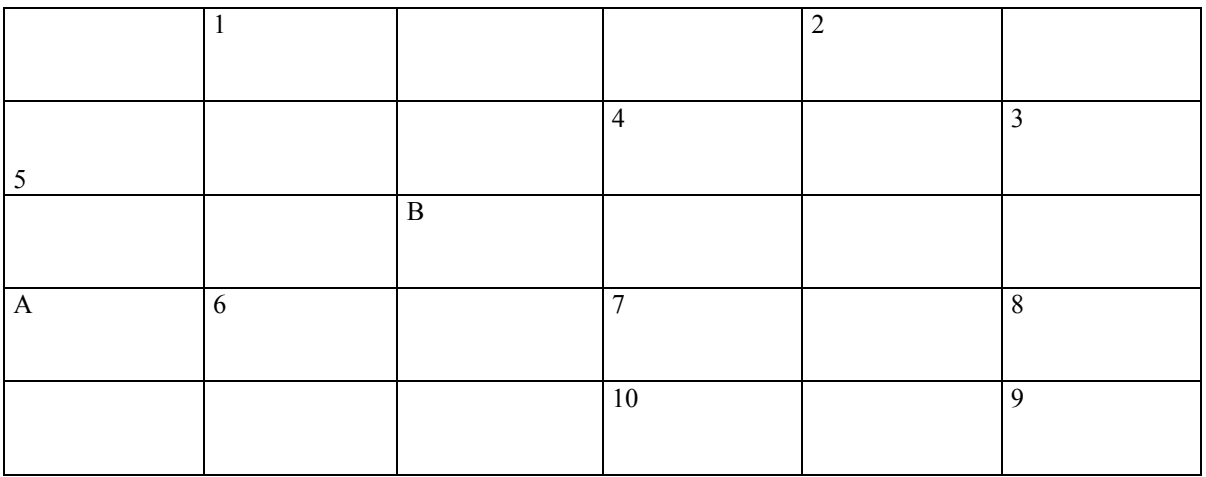

 C Variante 5:

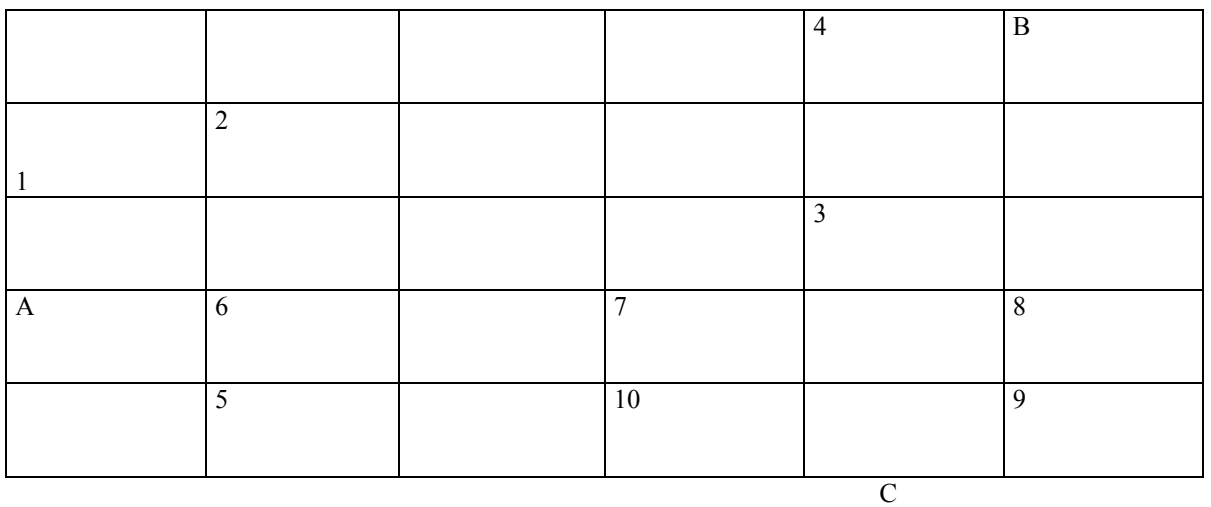

Variante 6:

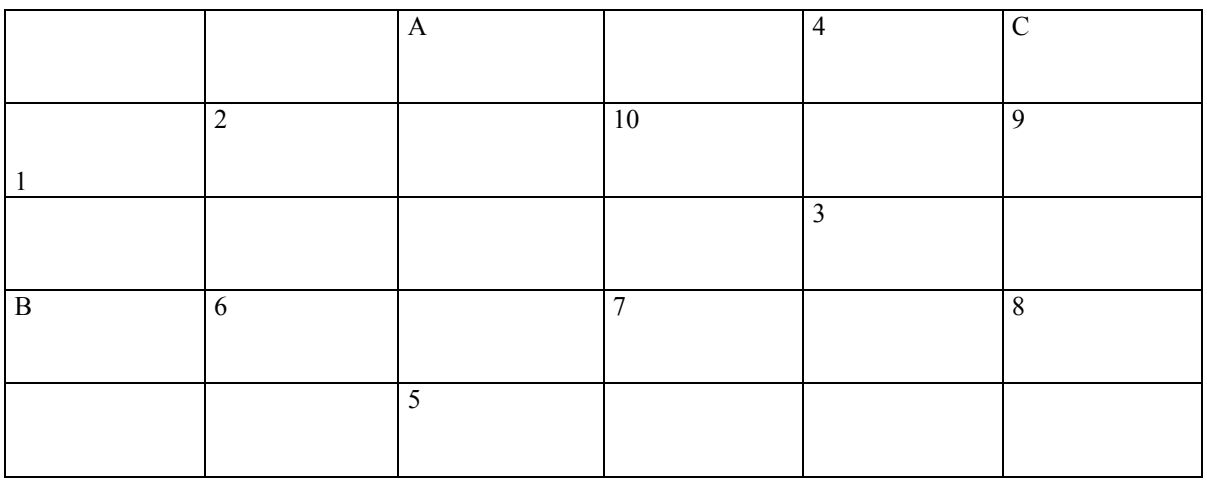
# **ANEXO 3:** Continuación

Variante 7:

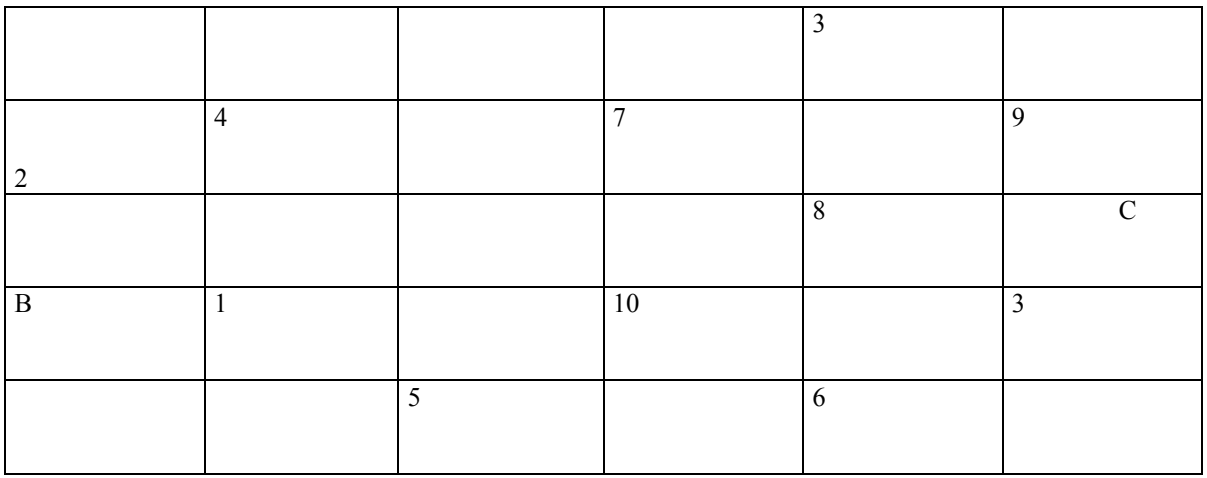

A

Variante 8:

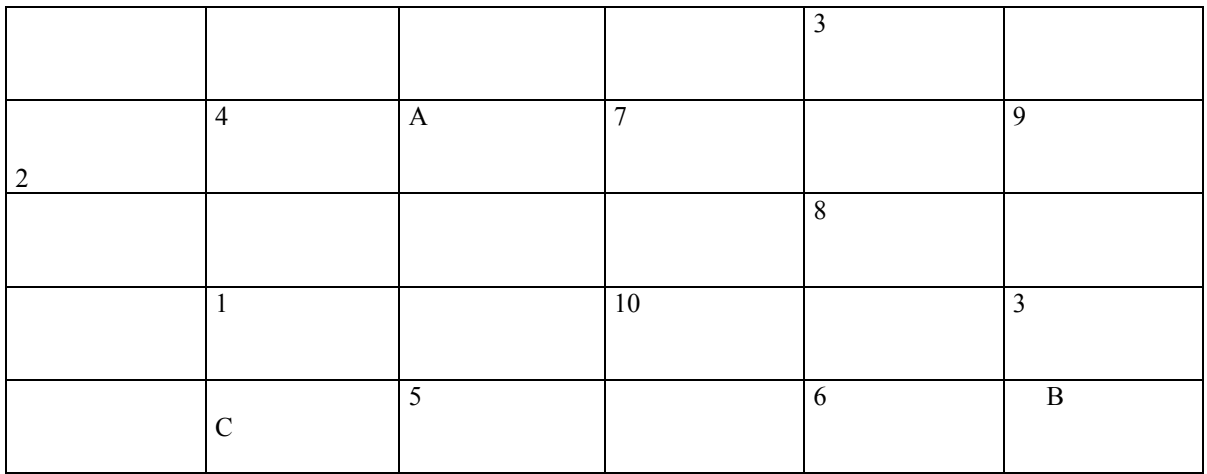

**ANEXO 4:** Estructuras utilizadas en cada variante para el cálculo del efecto corona.

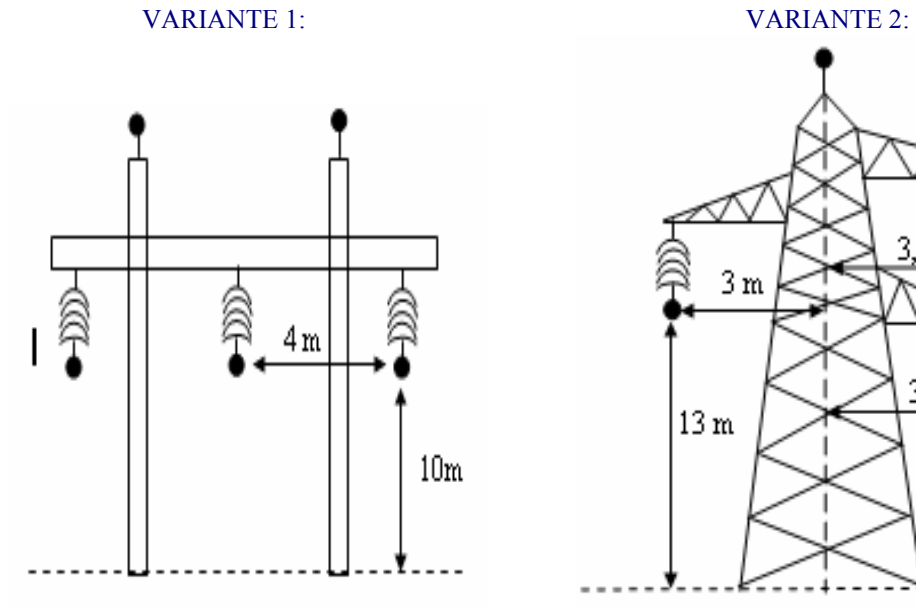

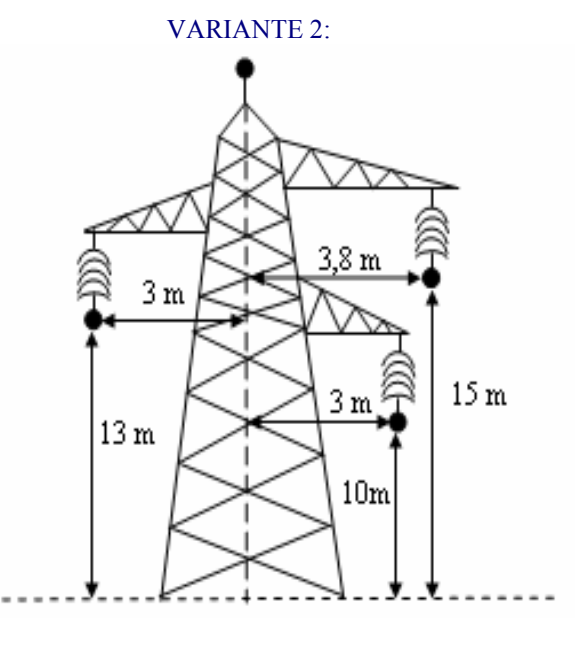

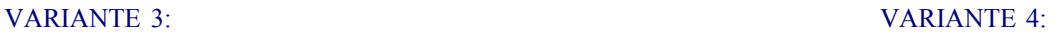

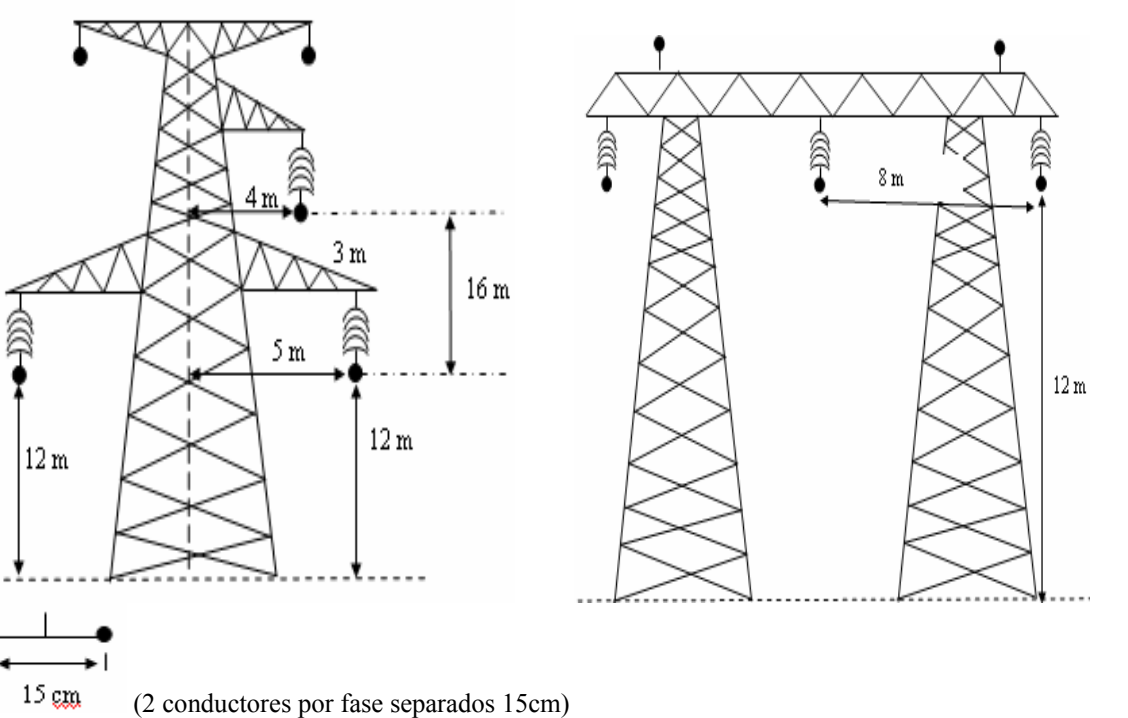

**ANEXO 4:** Continuación

VARIANTE 5: VARIANTE 6:

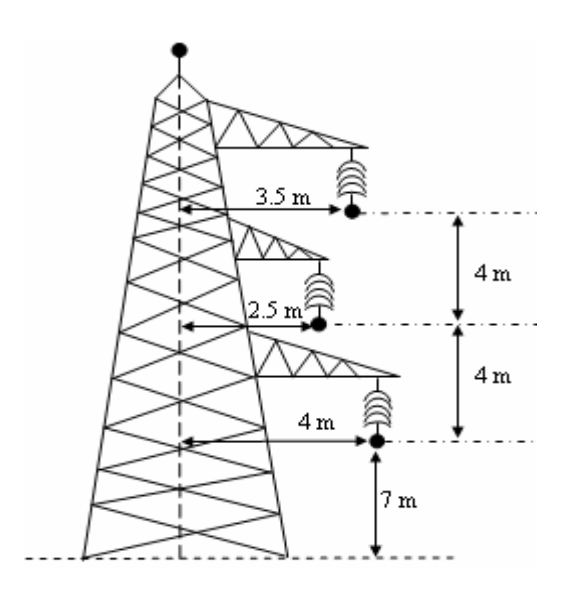

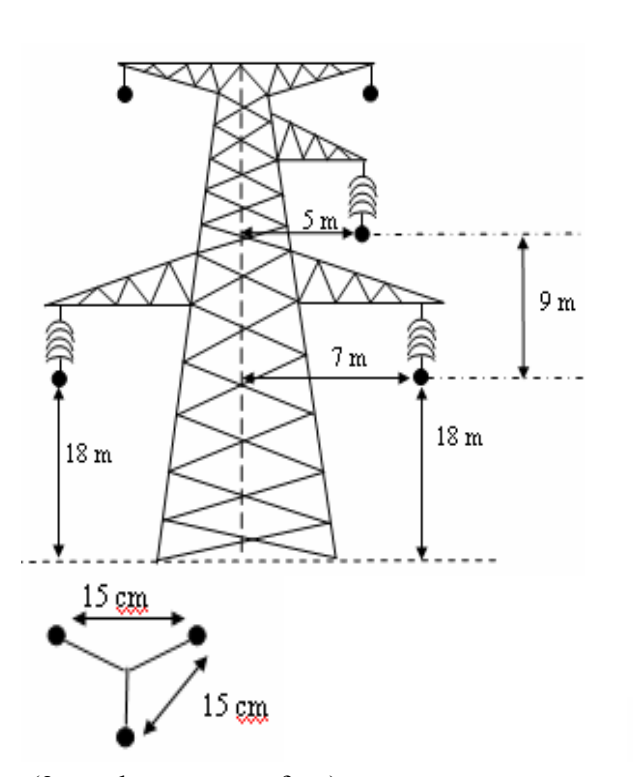

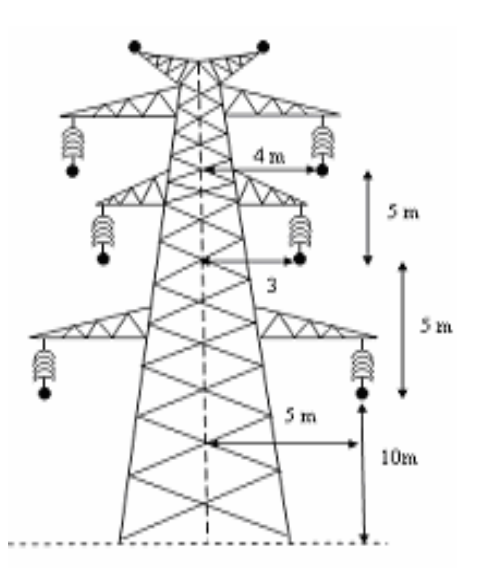

VARIANTE 7: VARIANTE 8:

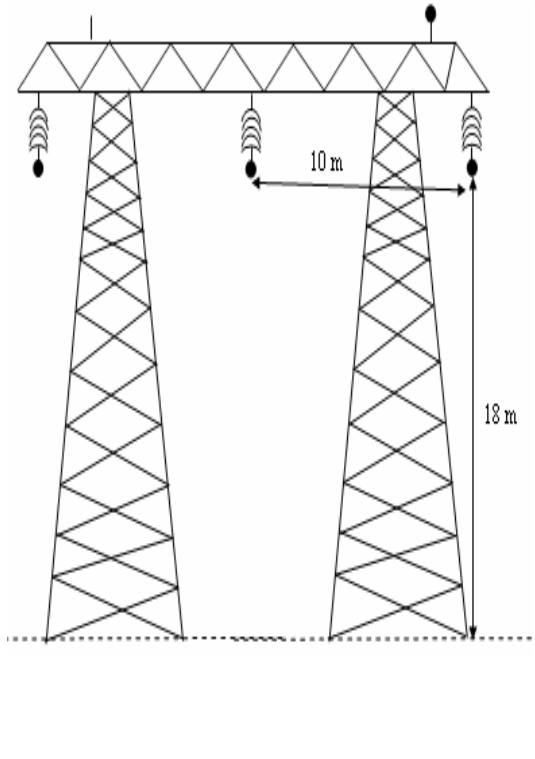

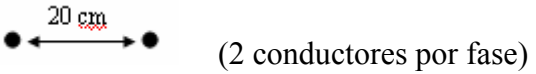

(3 conductores por fase)

### **ANEXO 5:** *Tablas*

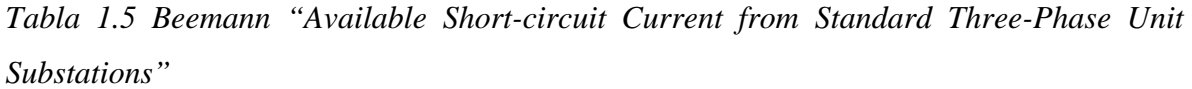

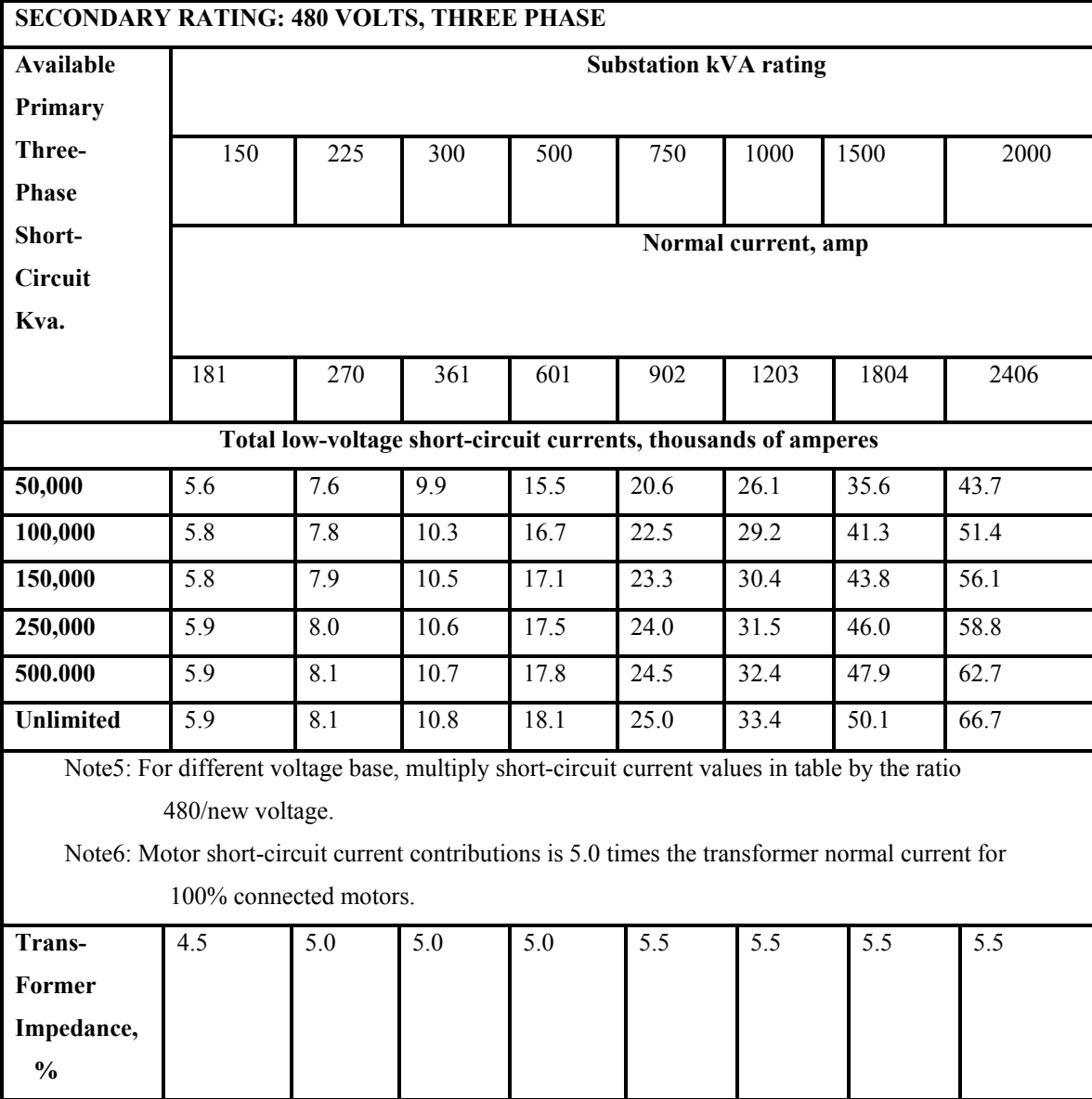

### **ANEXO 5:** Continuación

Tabla de selección de conductores por temperatura.

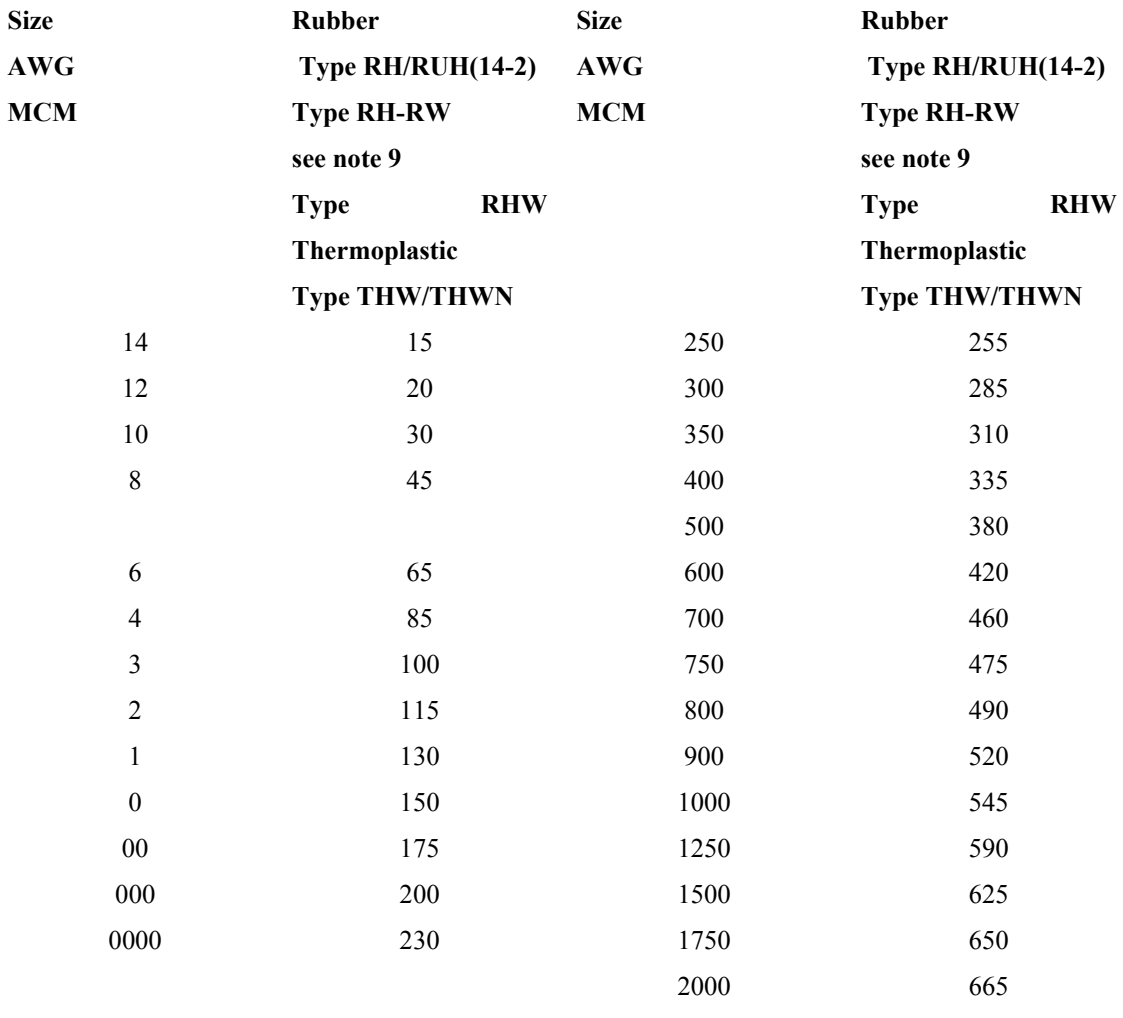

# **CORRECTION FACTORS, ROOM TEMPS. OVER 30˚C, 86 ˚F**

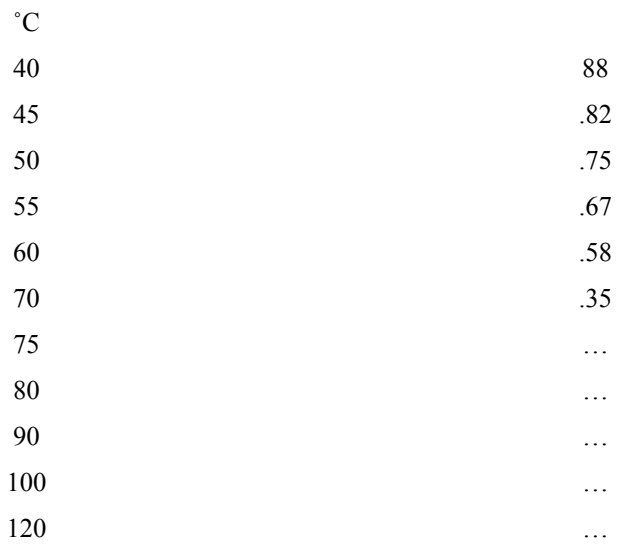

### **ANEXO 5:** Continuación

*TABLA 4A-7---60 HZ impedance data for three-phase copper cable circuits, in approximate ohms per 1000 ft at 75˚C.* 

*b) Three-conductor cable* 

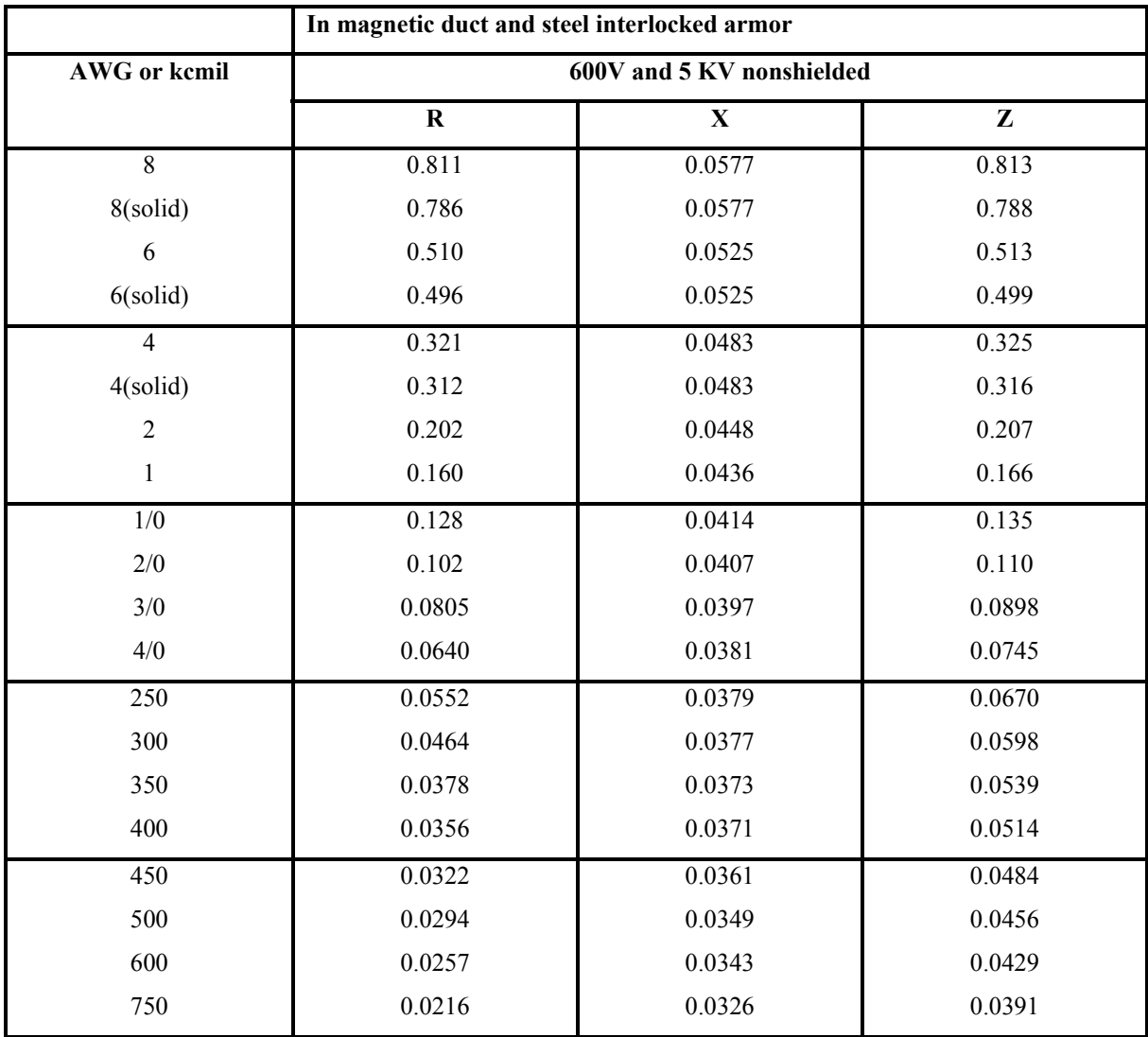

140 …